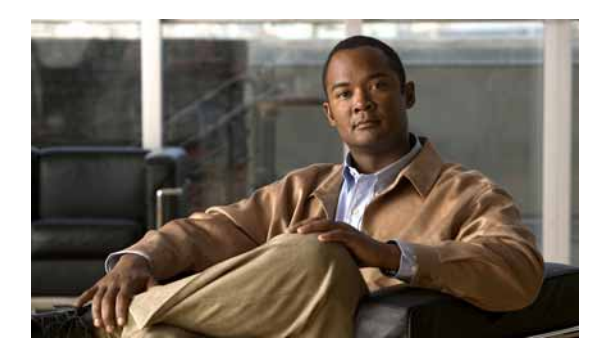

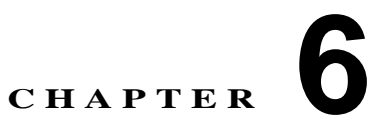

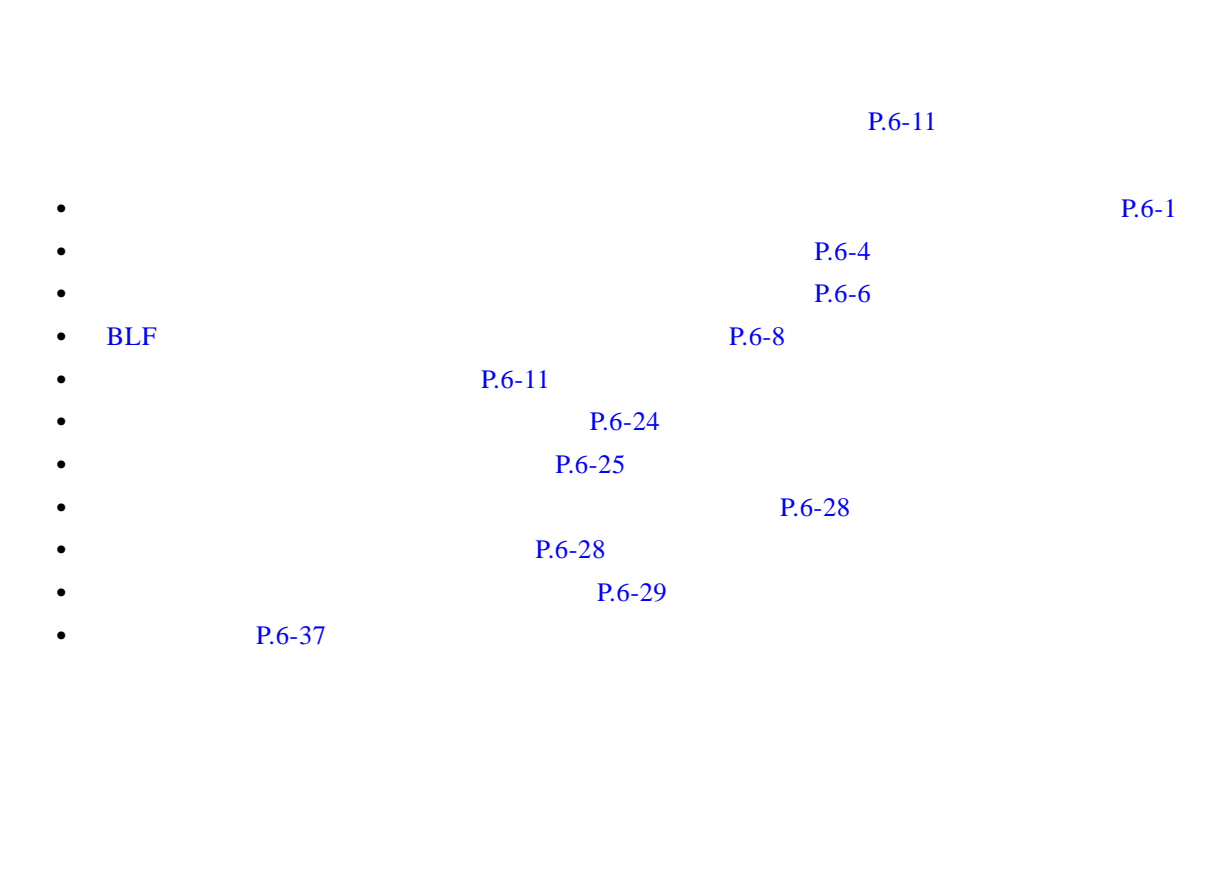

<span id="page-0-0"></span>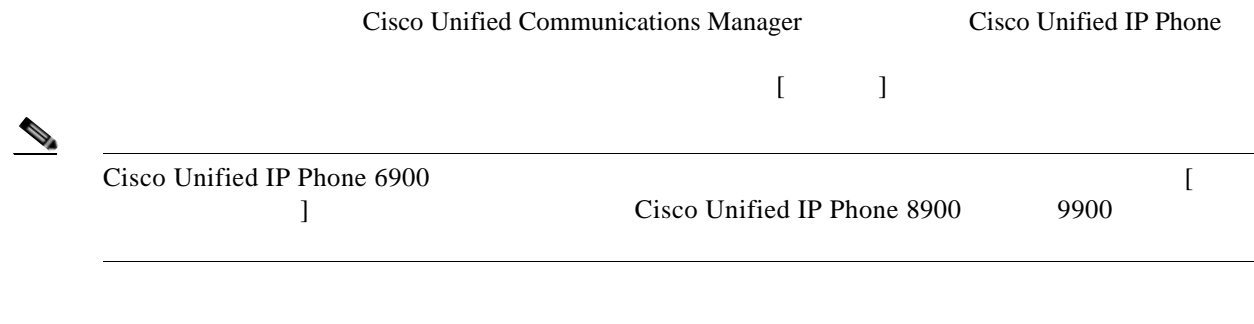

Cisco Unified IP Phone

 $[G \qquad \qquad ]$ 

 $\Gamma$ 

**Cisco Unified Communications Manager** 

 $\overline{\mathbf{I}}$ 

 $\mathsf I$ 

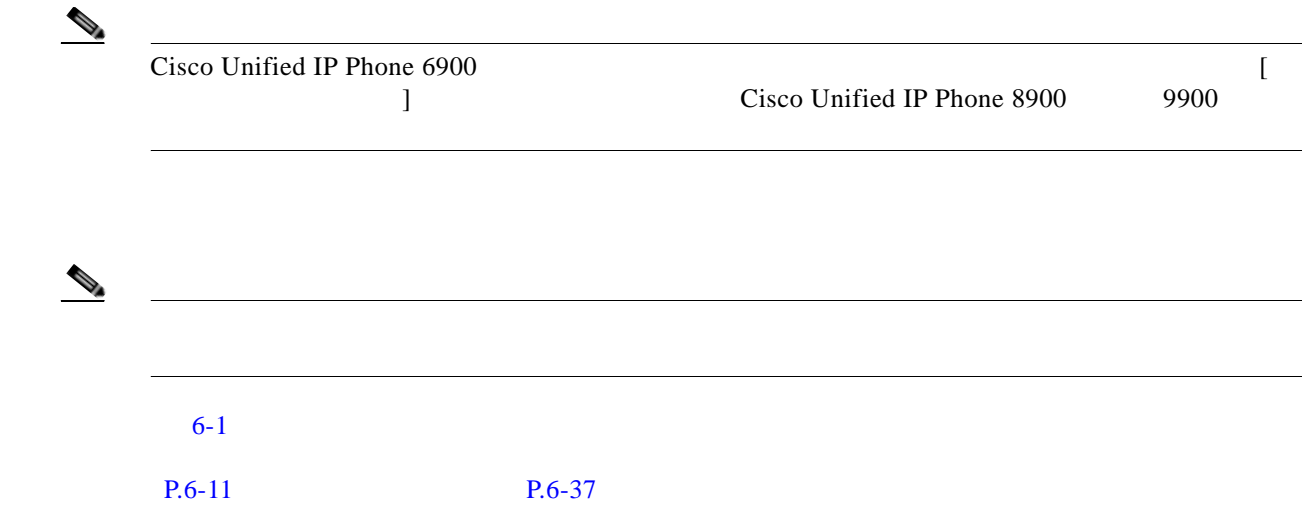

**6-1**  $\blacksquare$ 

**The Second Second** 

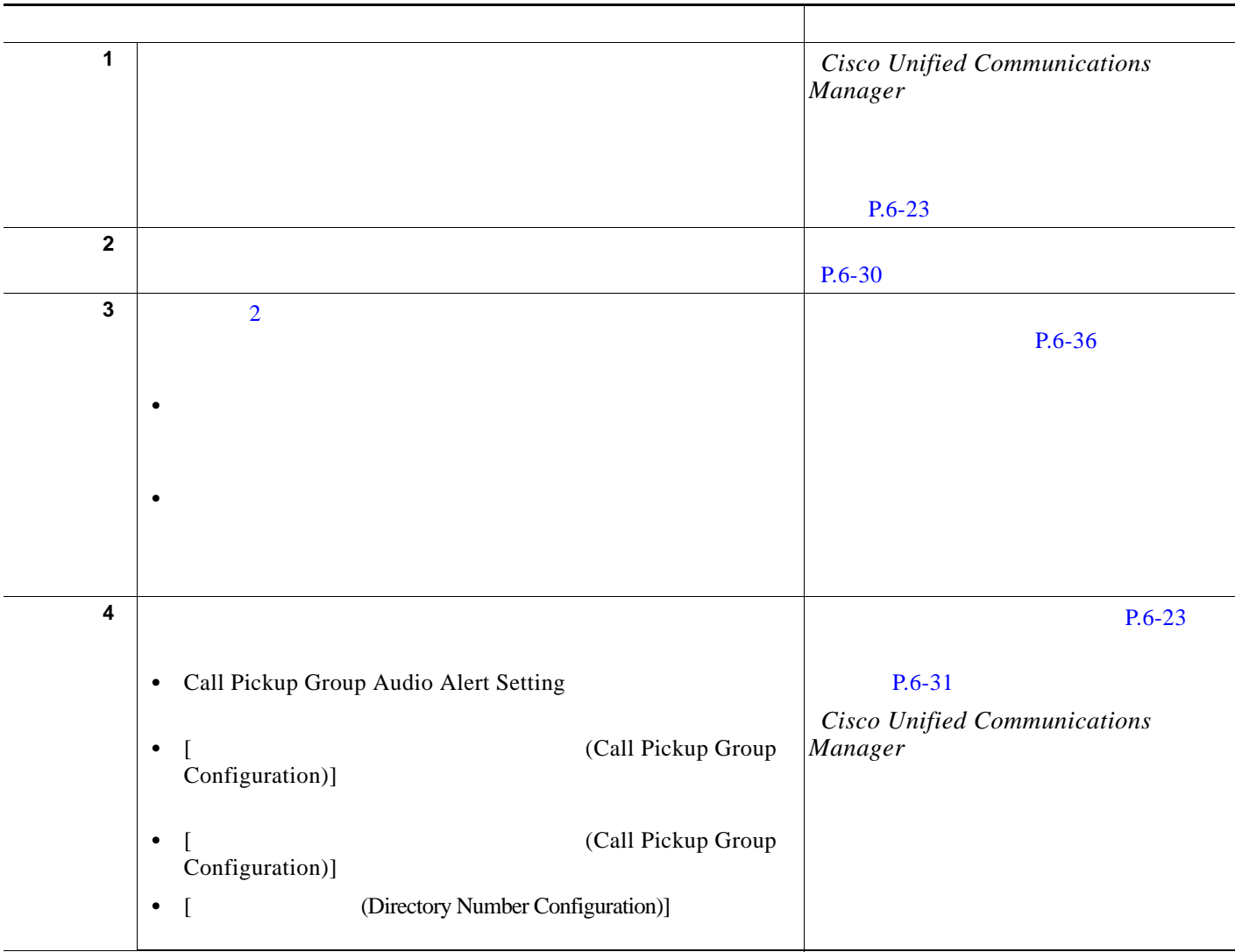

 $\blacksquare$ 

**1**  $\overline{2}$  6

表 **6-1** コール ピックアップおよびグループ コール ピックアップの設定チェックリスト (続き)

 $\overline{\mathsf{I}}$ 

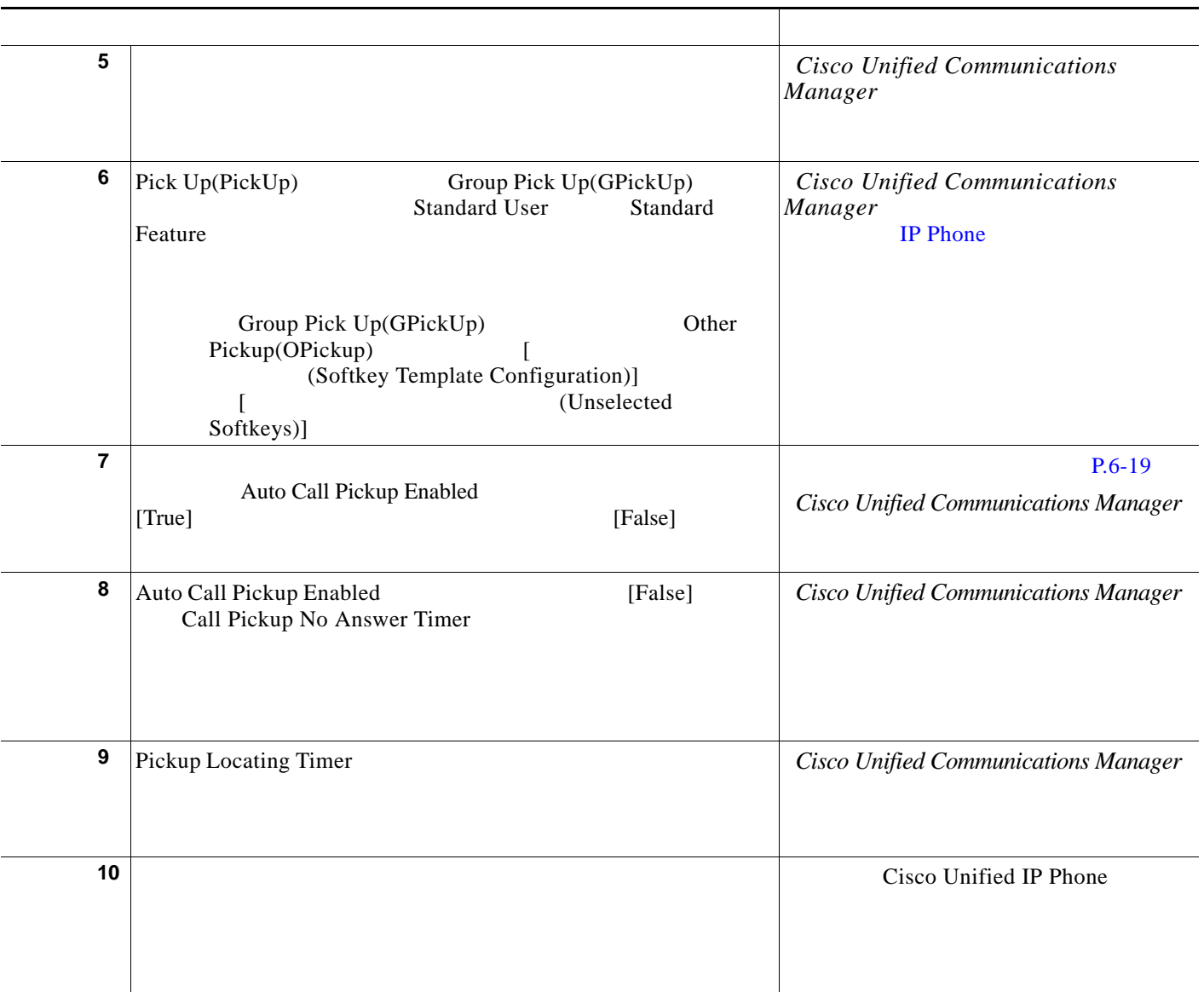

 $P.6-37$ 

П

T

<span id="page-3-0"></span>Cisco Unified Communications Manager Cisco Unified IP Phone  $[$  Grp] Cisco Unified IP Phone 6900 [ I Cisco Unified IP Phone 8900 9900  $A$  B c  $X$  $A \quad B$  a c  $C$  a  $A$  $\mathbf C$  is a contract of  $\mathbf X$  is a contract of  $\mathbf X$  is a contract of  $\mathbf X$  is a contract of  $\mathbf X$  $\mathbf A$  $\begin{picture}(120,20) \put(0,0){\line(1,0){10}} \put(15,0){\line(1,0){10}} \put(15,0){\line(1,0){10}} \put(15,0){\line(1,0){10}} \put(15,0){\line(1,0){10}} \put(15,0){\line(1,0){10}} \put(15,0){\line(1,0){10}} \put(15,0){\line(1,0){10}} \put(15,0){\line(1,0){10}} \put(15,0){\line(1,0){10}} \put(15,0){\line(1,0){10}} \put(15,0){\line($  $6-2$  $P.6-11$  $P.6-37$ 表 **6-2** 他グループ コール ピックアップの設定チェックリスト 設定手順 関連手順と関連項目

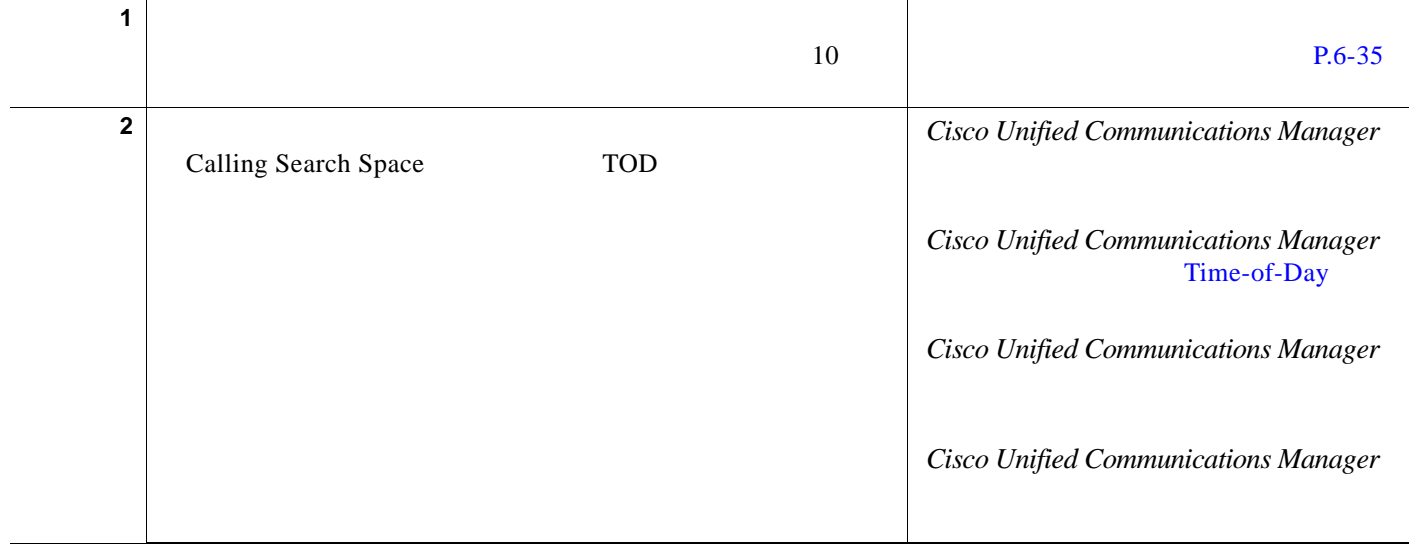

**The Second Second** 

 $\overline{\phantom{a}}$ 

 $\mathsf I$ 

**1**  $\overline{2}$  6

表 **6-2** 他グループ コール ピックアップの設定チェックリスト (続き)

 $\overline{\mathsf{I}}$ 

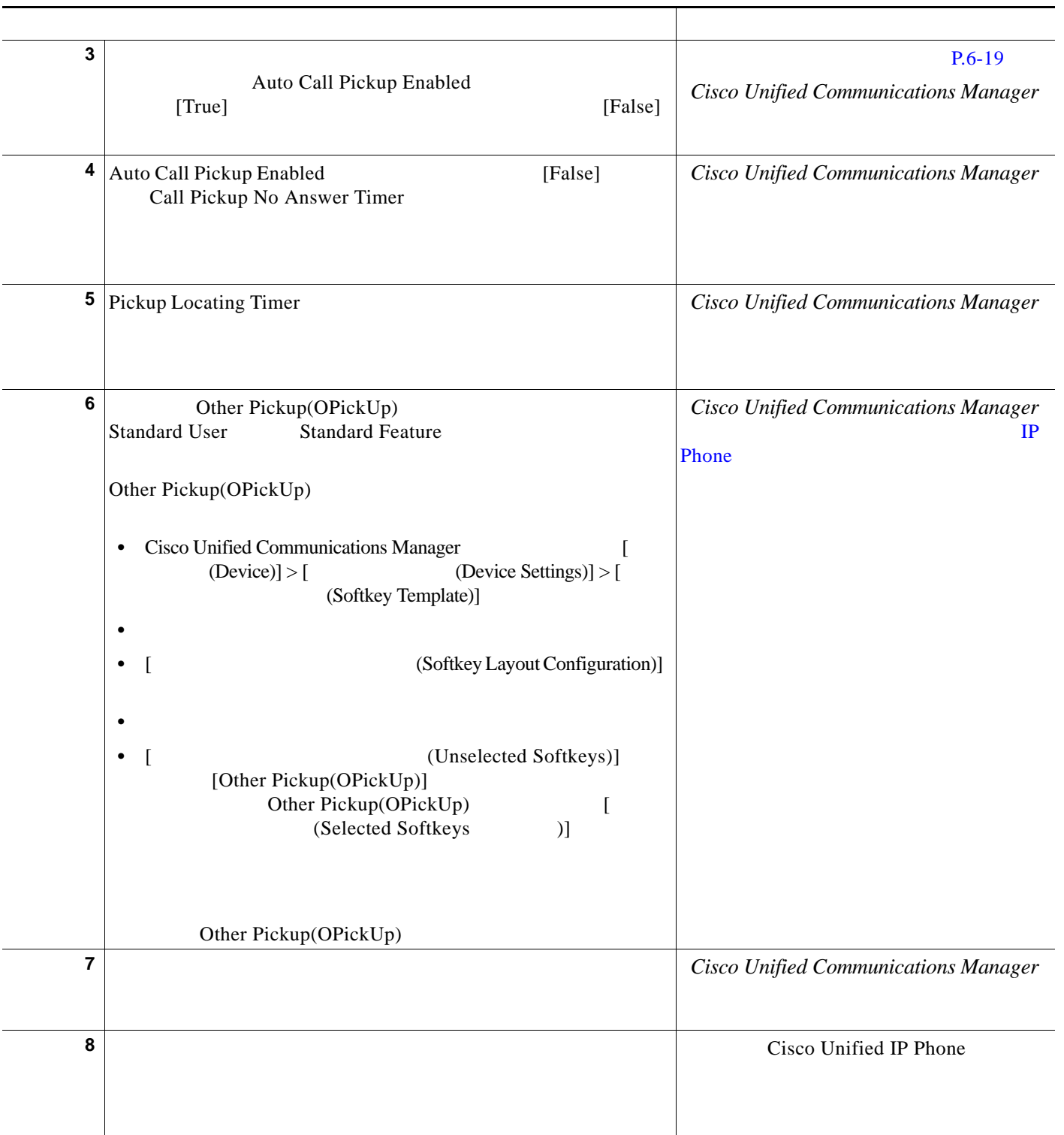

H.

T

 $\overline{\mathsf{I}}$ 

ן

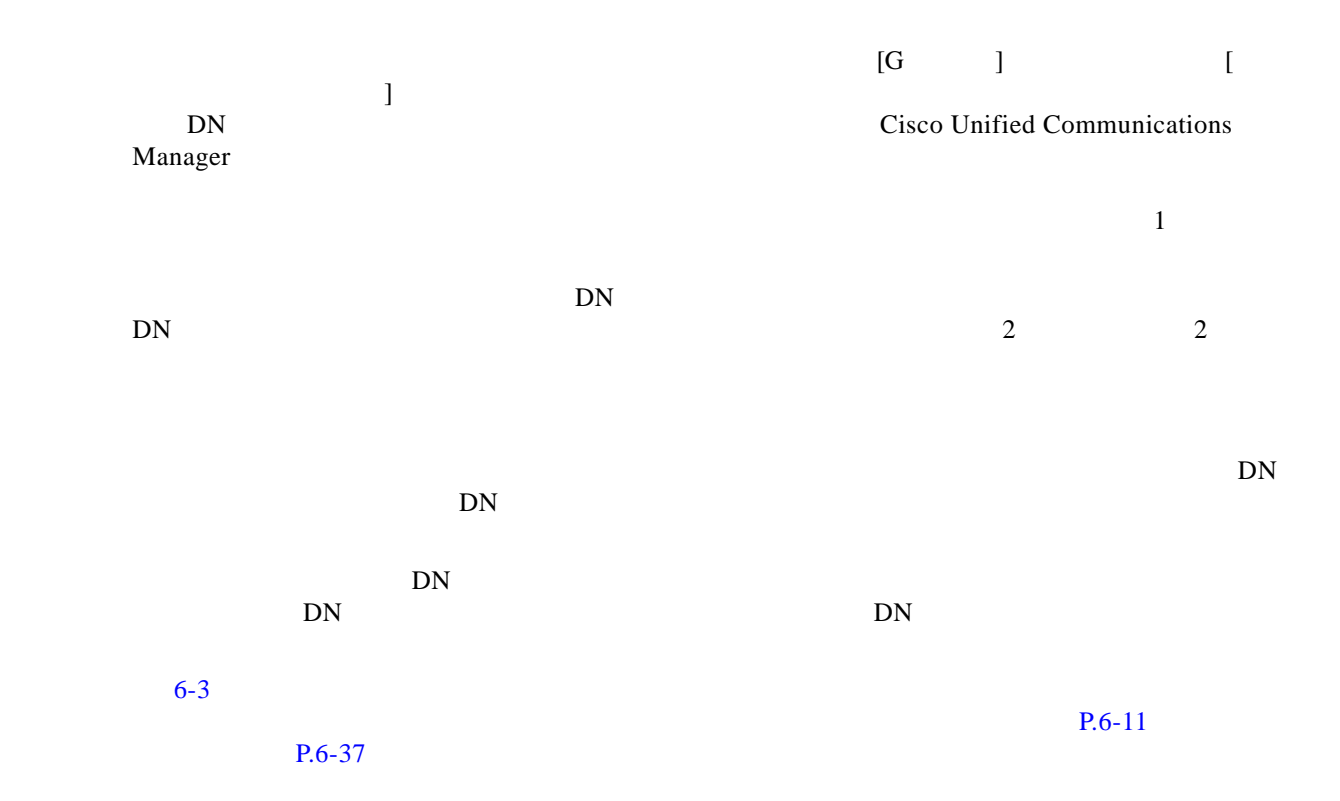

**6-3**  $\overline{\phantom{a}}$ 

<span id="page-5-0"></span> $\blacksquare$ 

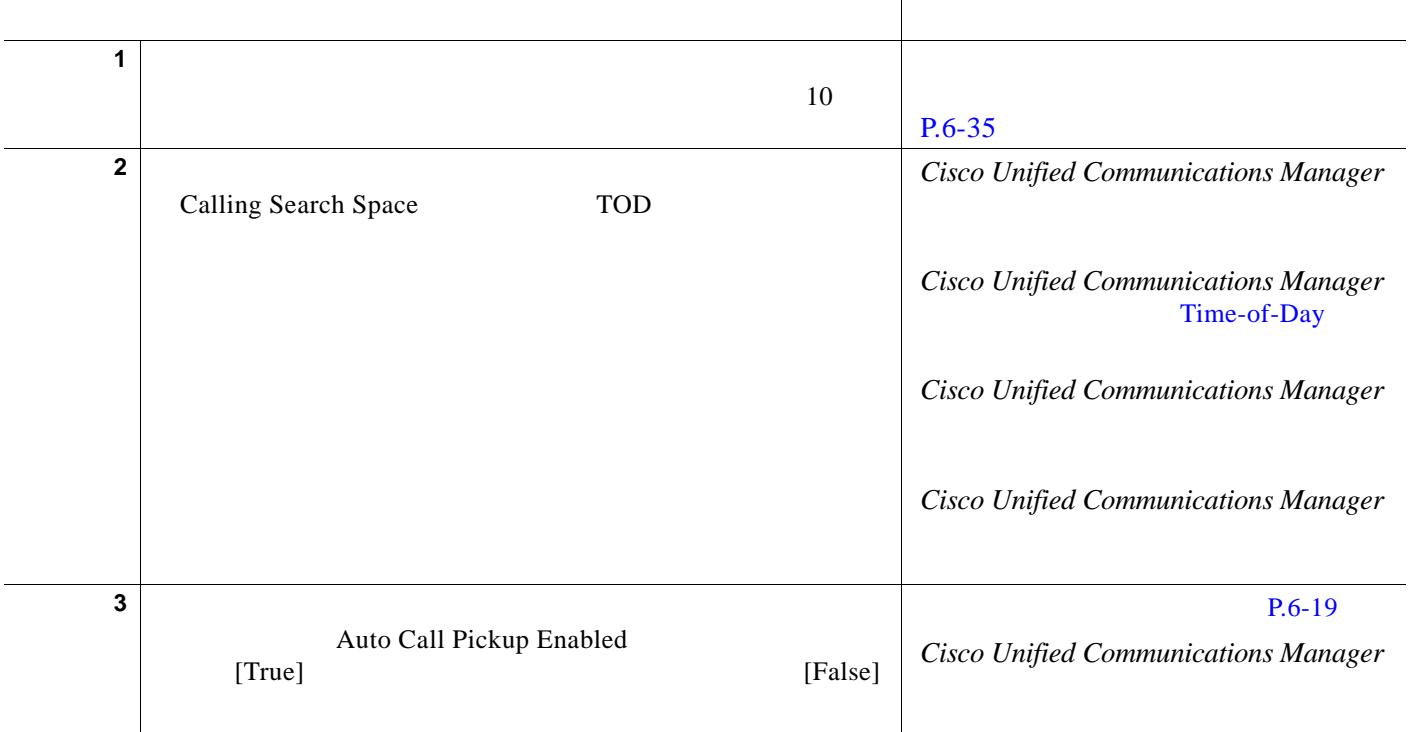

<u>| 6</u>

**6-3** ダイレクト コール ピックアップ こころしゃ ほうしゃ こころしゃ こころしゃ こころしゃ こころしゃ こころしゃ こころしゃ こころしゃ こころしゃ こころしゃ こころしゃ こころしゃ こころしゃ こころしゃ

 $\overline{\mathsf{I}}$ 

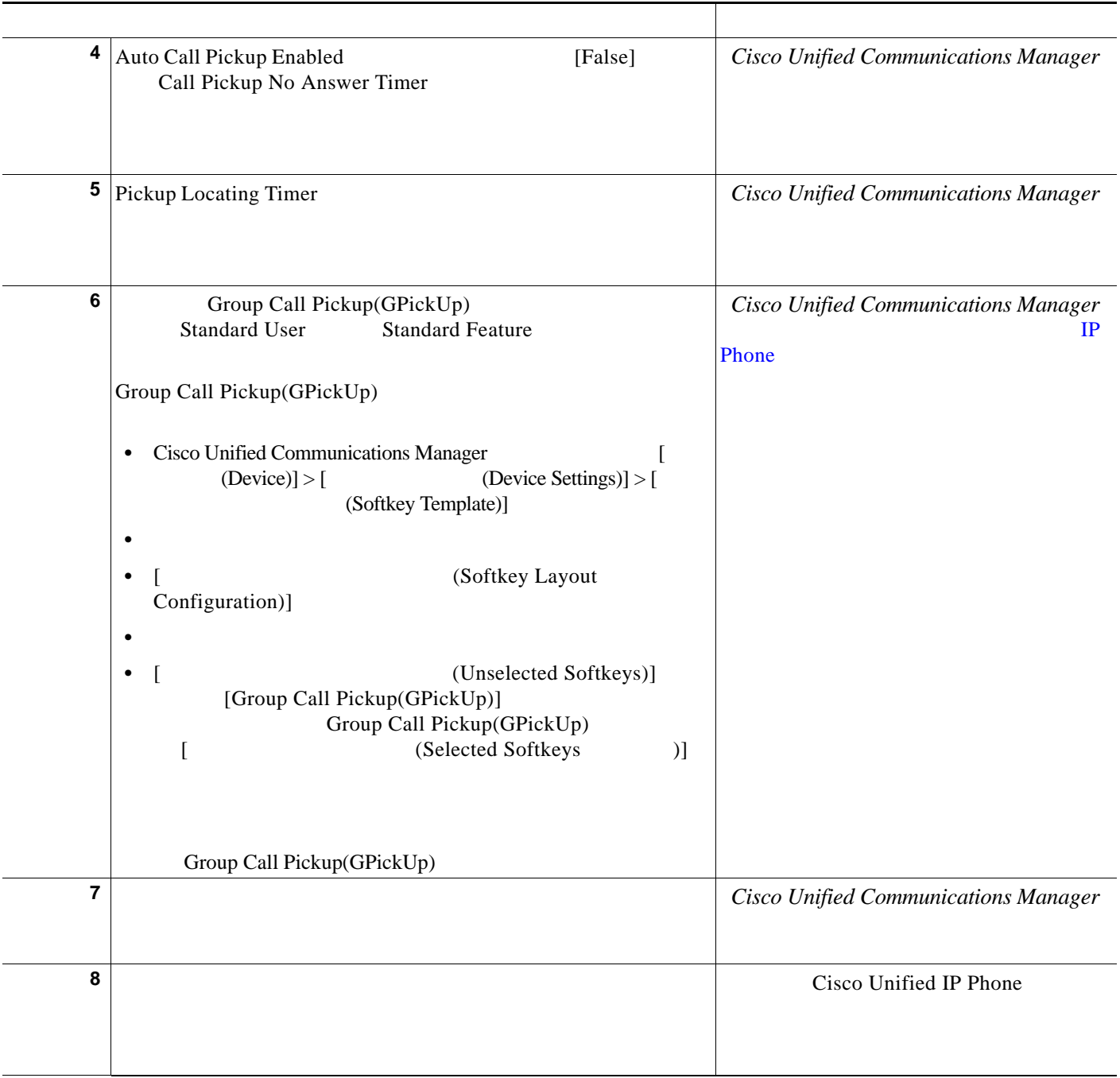

ш

T

 $\overline{\mathsf{I}}$ 

 $\mathsf I$ 

# <span id="page-7-0"></span>**BLF** コール ピックアップの設定チェックリスト

**Tall** 

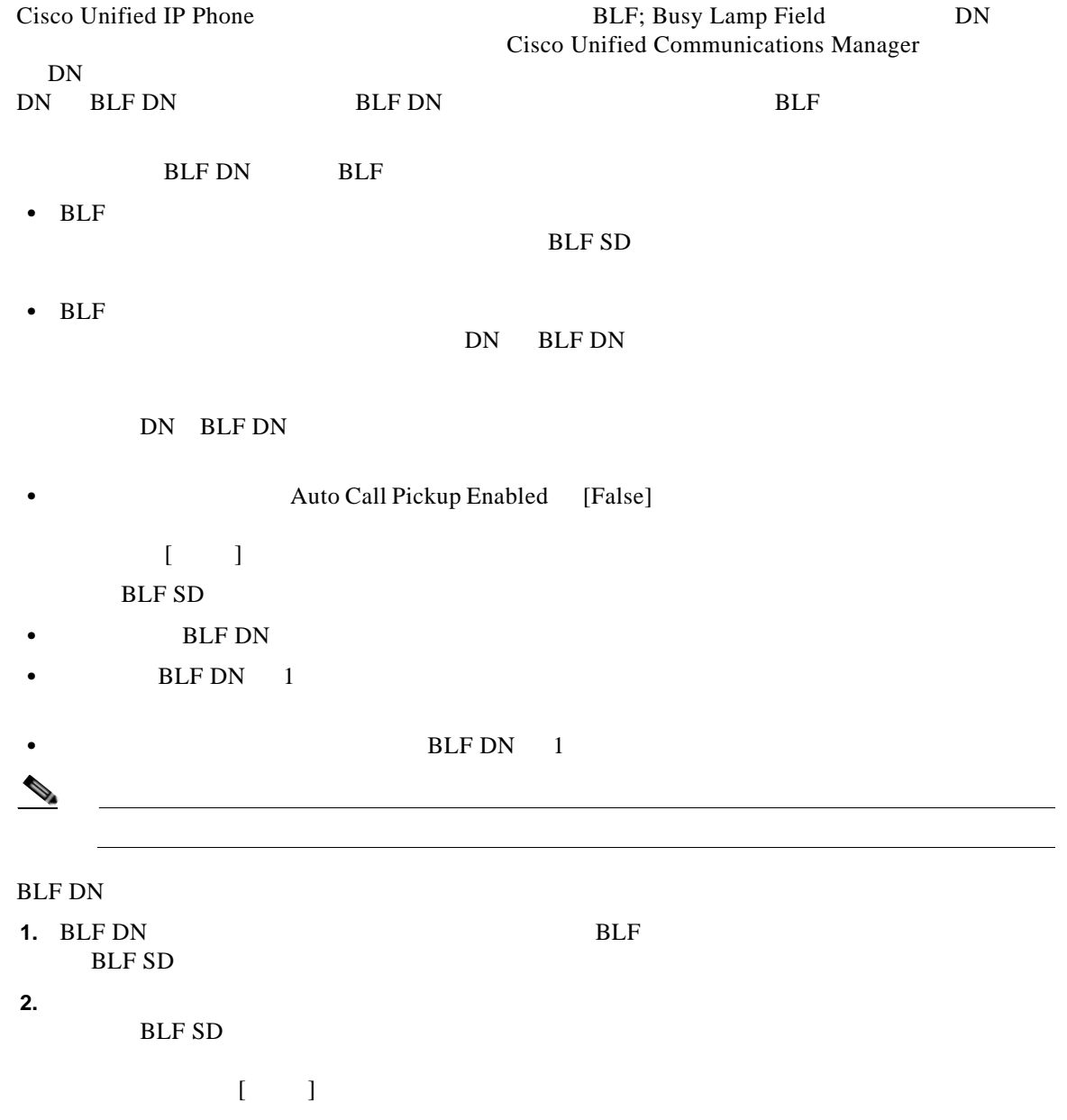

 $\blacksquare$ 

**BLF** 

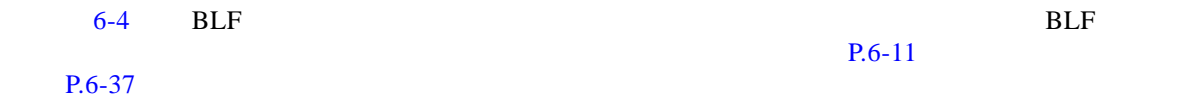

**6-4 BLF** 

第 **6** 章コール ピックアップ

 $\mathsf{L}$ 

 $\overline{\mathsf{I}}$ 

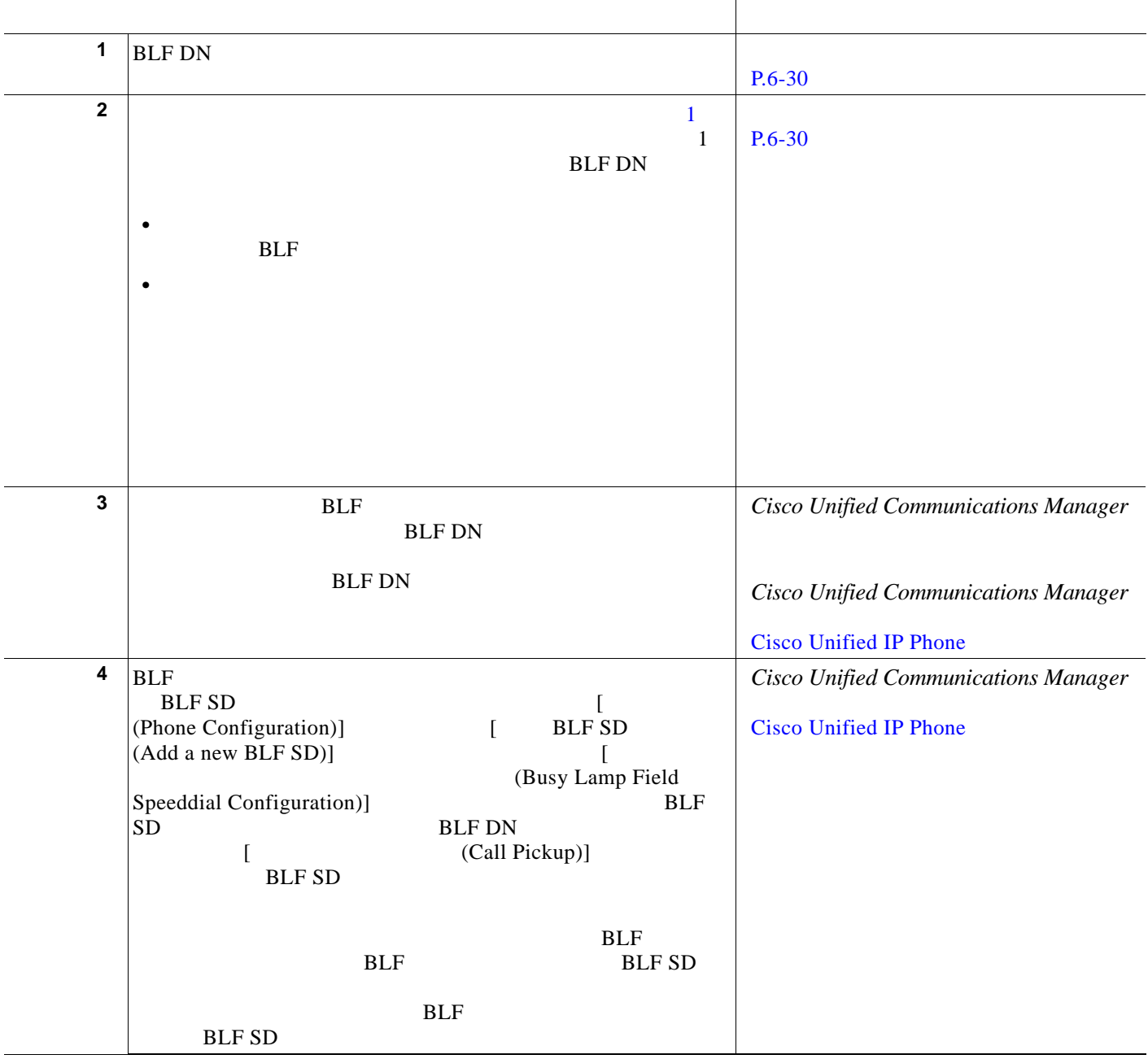

П

 $\mathcal{L}$ 

第 **6** 章コール ピックアップ

 $\overline{\mathsf{I}}$ 

 $\mathsf I$ 

表 **6-4 BLF** コール ピックアップの設定チェックリスト (続き)

| 5                       | (Directory Number Configuration)]<br>$\mathfrak{D}$<br><b>BLF</b><br><b>DN</b><br><b>BLF DN</b><br>$\overline{2}$<br>$\mathbf{1}$                                                                          | Cisco Unified Communications Manager                                  |
|-------------------------|----------------------------------------------------------------------------------------------------|-----------------------------------------------------------------------|
| 6                       | (Directory Number Configuration)]<br>$\mathbf{1}$<br><b>BLF DN</b>                                                                                                    | Cisco Unified Communications Manager                                  |
| $\overline{\mathbf{r}}$ | (Service Parameter<br>Configuration)]<br><b>BLF</b><br>Cisco CallManager<br>[BLF Pickup Audio Alert Setting of Idle Station]<br>$\bullet$<br>[BLF Pickup Audio Alert Setting of Busy Station]<br>$\bullet$ | Cisco Unified Communications Manager                                  |
| 8                       | <b>BLF-SD</b><br><b>BLF</b><br>Cisco CallManager<br>Auto Call Pickup<br>Enabled<br>[True]<br>[False]<br><b>BLF-SD</b>                                                                                      | Cisco Unified Communications Manager                                  |
| 9                       | $\overline{[}$<br>(Phone Configuration)]<br><b>BLF</b><br><b>BLF</b><br>(BLF Audible Alert Setting<br>[BLF<br>$\bullet$<br>)]<br>(BLF Audible Alert Setting<br>[BLF<br>)]                                  | Cisco Unified Communications Manager<br><b>Cisco Unified IP Phone</b> |

 $\blacksquare$ 

 $\mathbf{I}$ 

 $\Gamma$ 

#### 表 **6-4 BLF** コール ピックアップの設定チェックリスト (続き)

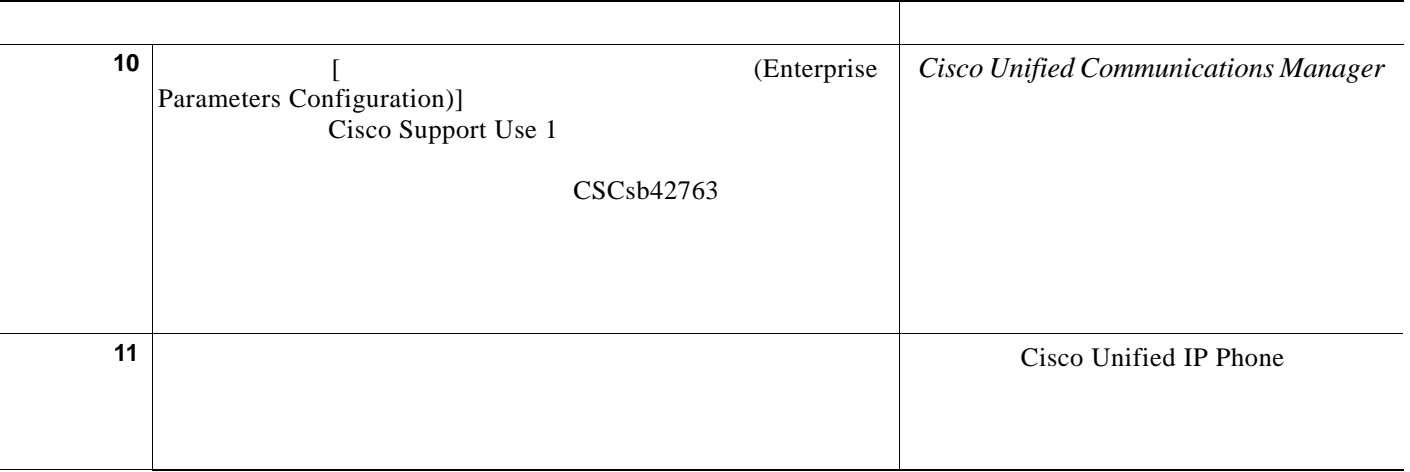

<span id="page-10-0"></span>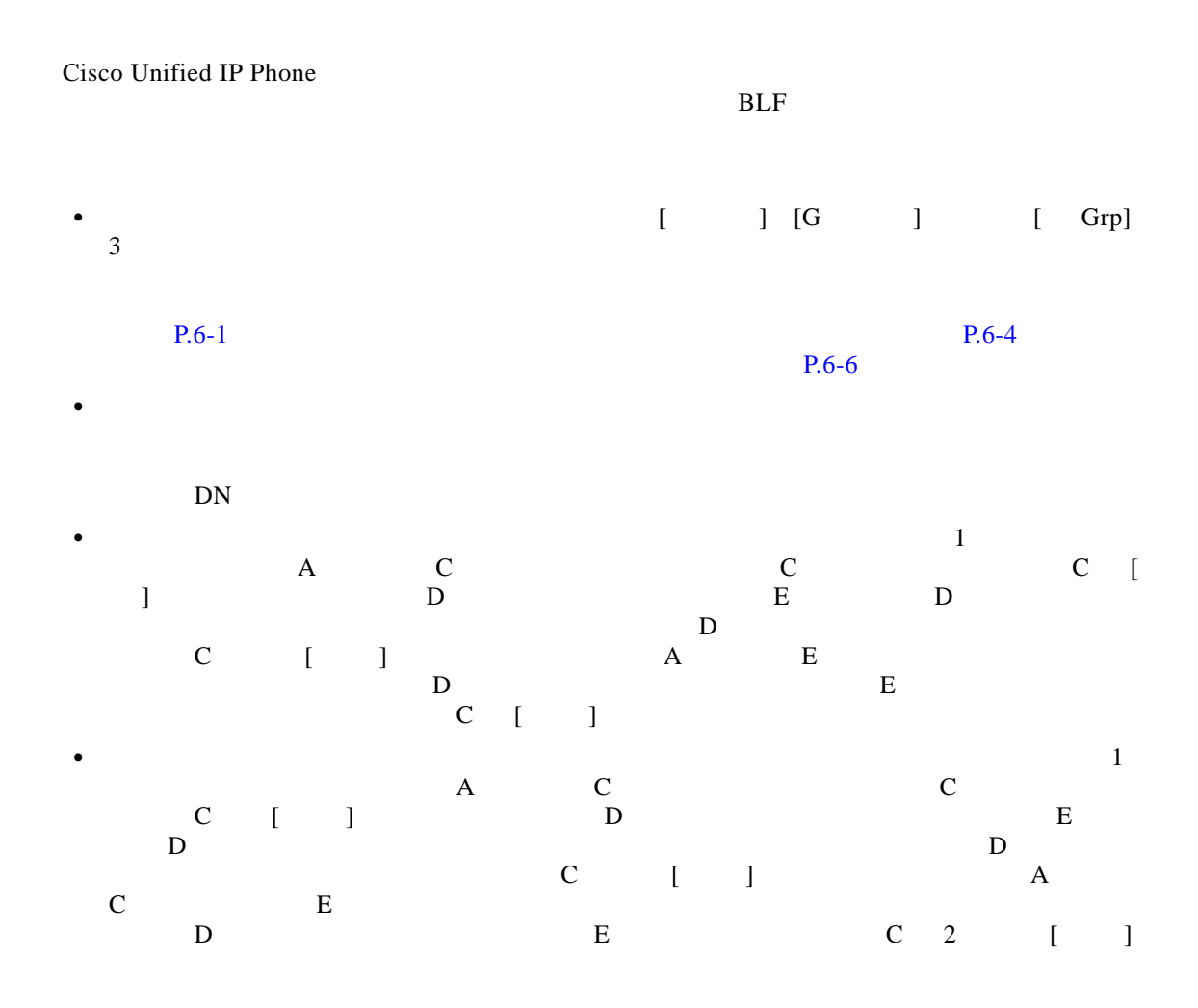

**Cisco Unified Communications Manager** 

 $\overline{\mathbf{I}}$ 

ן

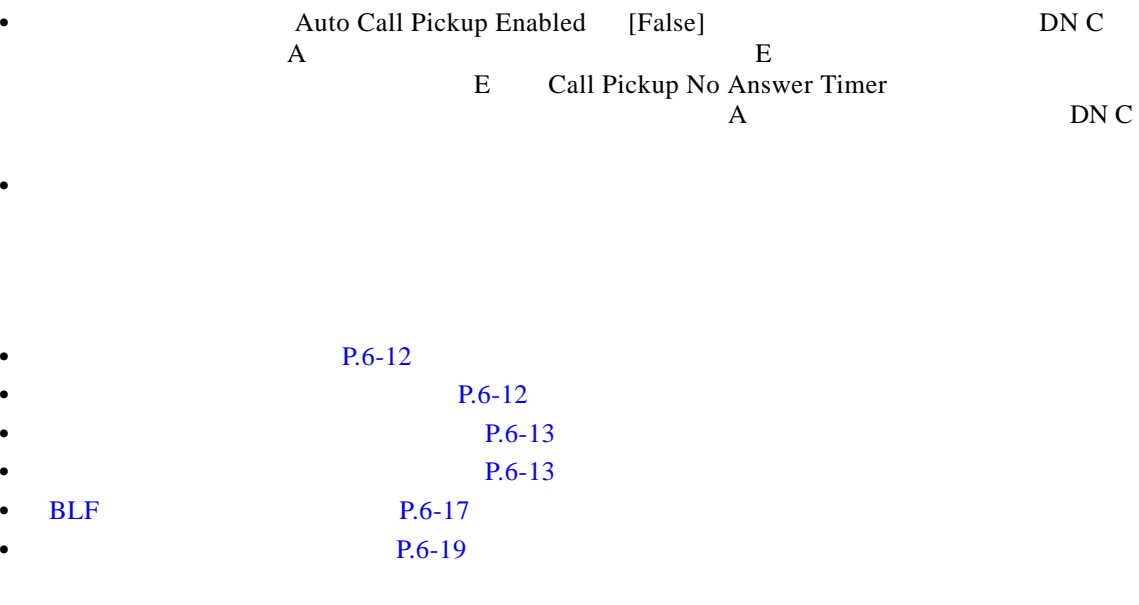

 $P.6-37$ 

<span id="page-11-1"></span><span id="page-11-0"></span>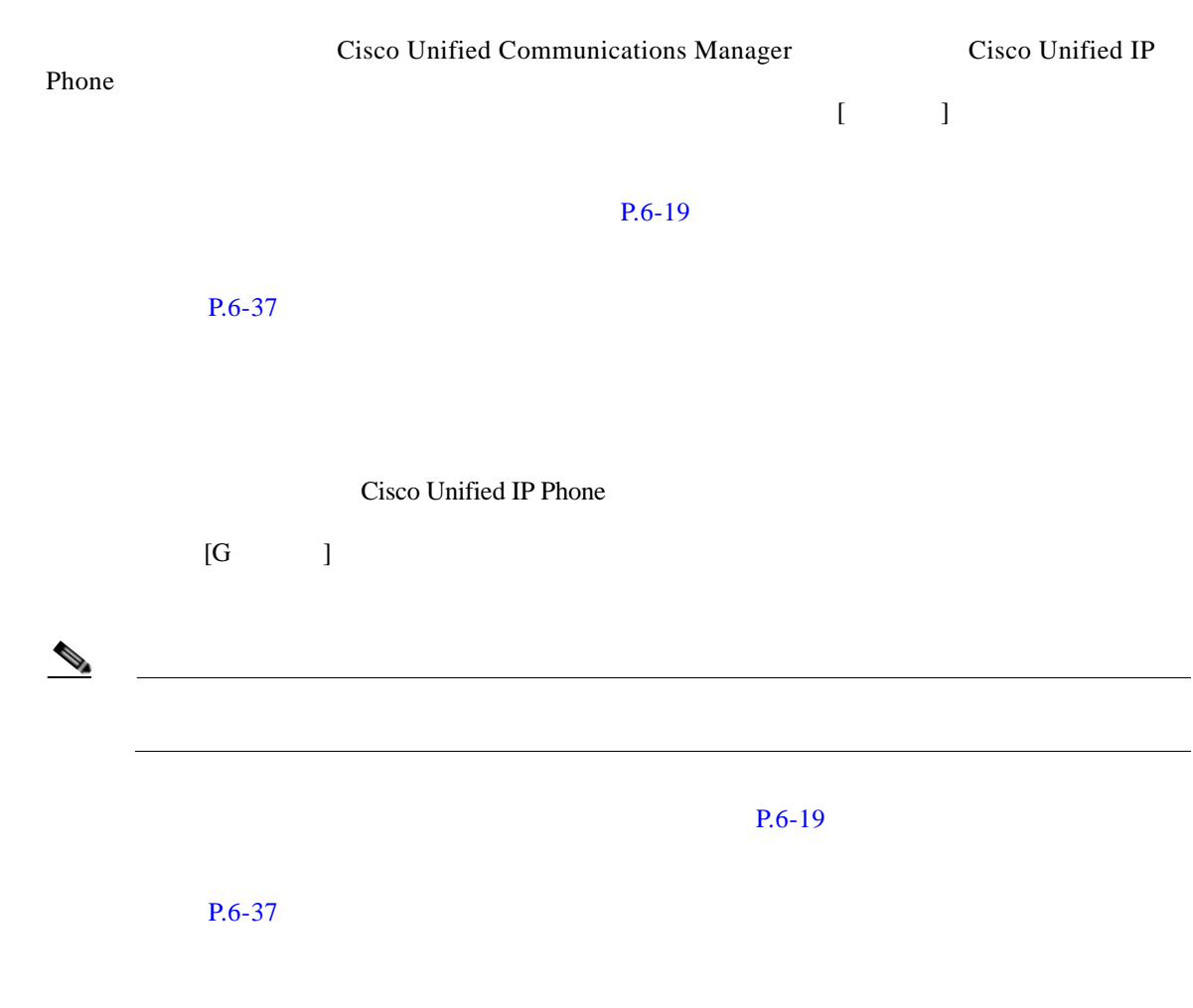

**College** 

 $\mathbf{I}$ 

 $\overline{\mathsf{I}}$ 

<span id="page-12-1"></span><span id="page-12-0"></span>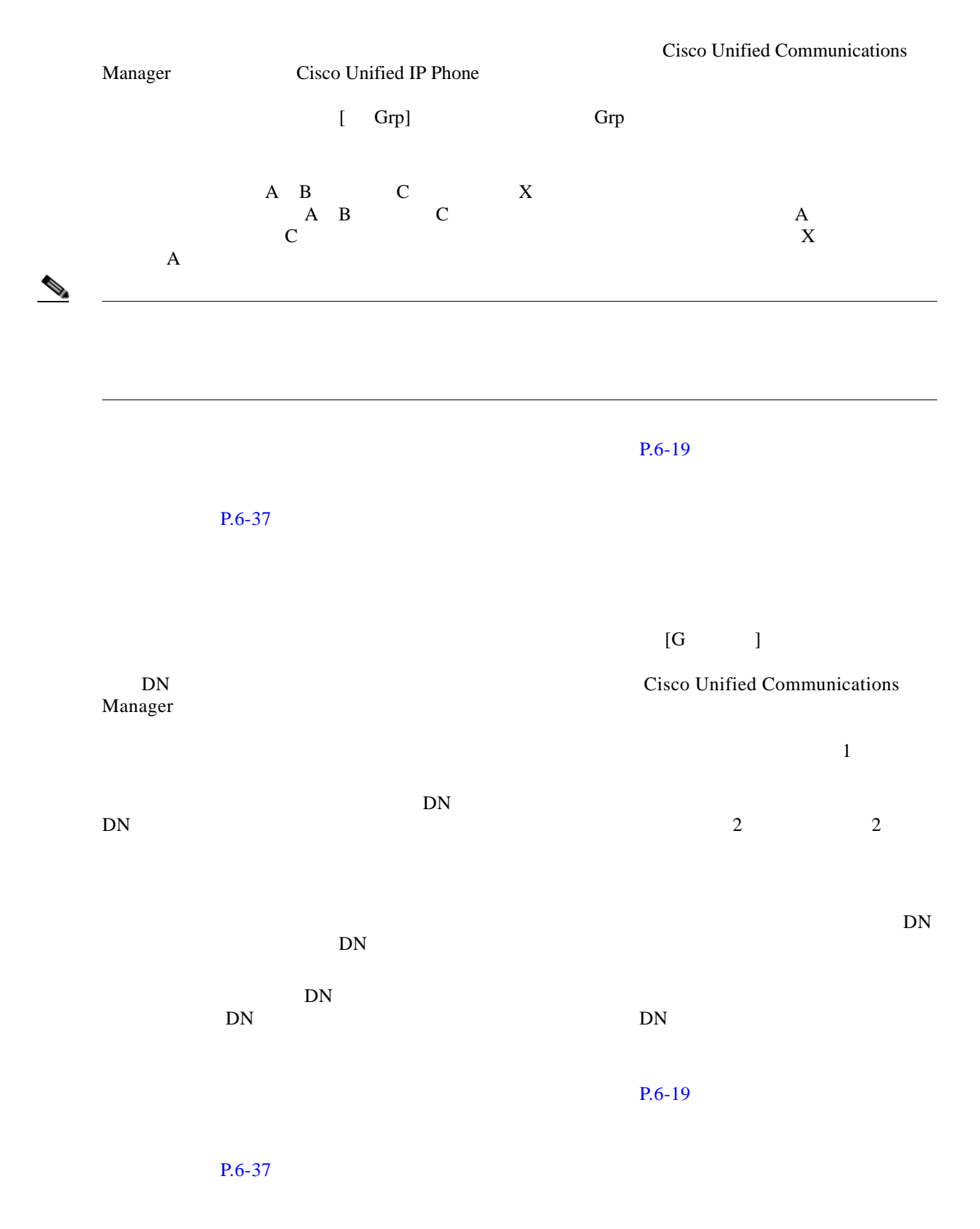

**Cisco Unified Communications Manager** 

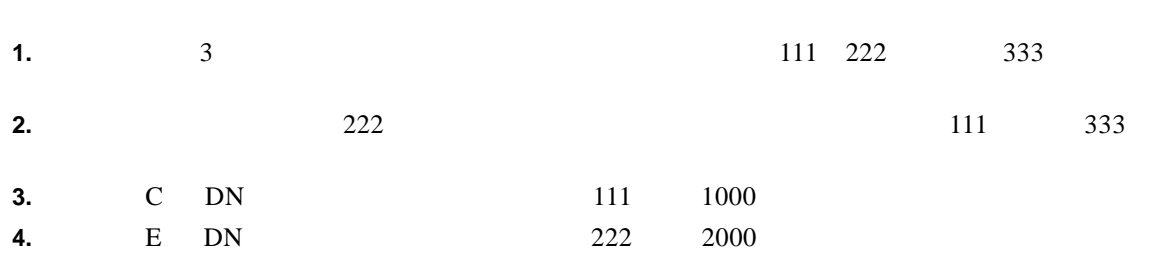

 $\sim$  3-1 up  $\sim$  3-1 up  $\sim$  1 up  $\sim$  1 up  $\sim$  1 up  $\sim$  1 up  $\sim$  1 up  $\sim$  1 up  $\sim$  1 up  $\sim$  1 up  $\sim$  1 up  $\sim$  1 up  $\sim$  1 up  $\sim$  1 up  $\sim$  1 up  $\sim$  1 up  $\sim$  1 up  $\sim$  1 up  $\sim$  1 up  $\sim$  1 up  $\sim$  1 up  $\sim$  1

第 **6** 章コール ピックアップ

 $\overline{\mathsf{I}}$ 

 $\mathsf I$ 

<span id="page-13-0"></span>図 **6-1** 基本的なダイレクト コール ピックアップの設定

 $\blacksquare$ 

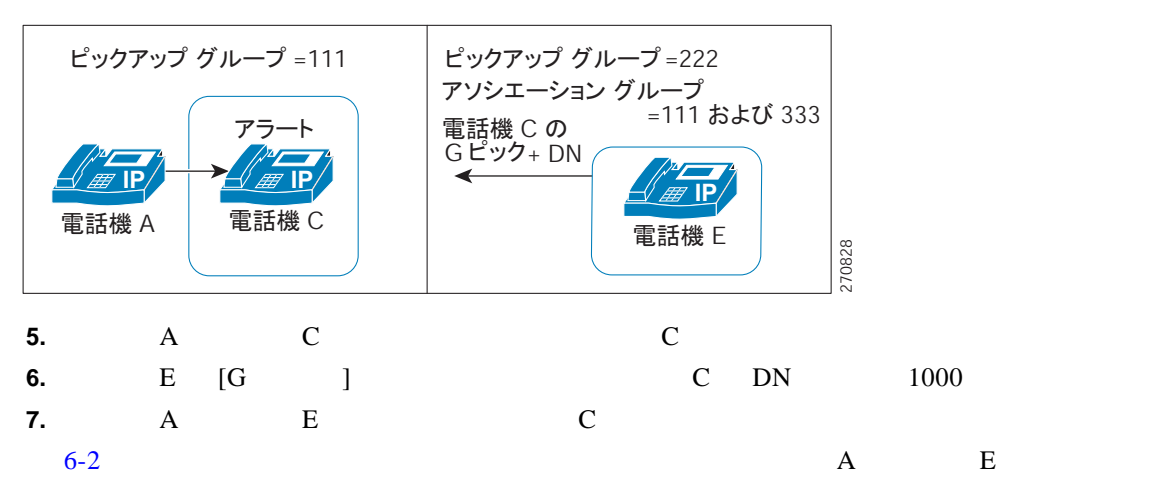

<span id="page-13-1"></span>図 **6-2** 基本的なダイレクト コール ピックアップの完了

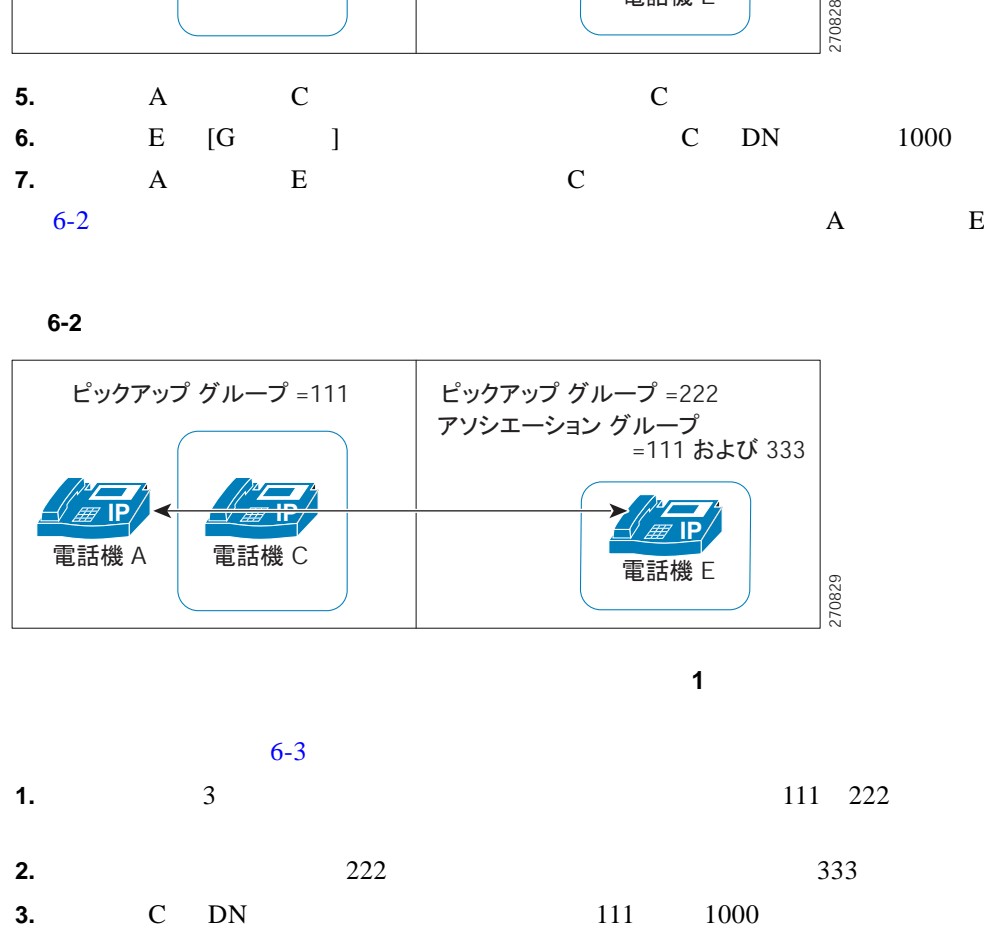

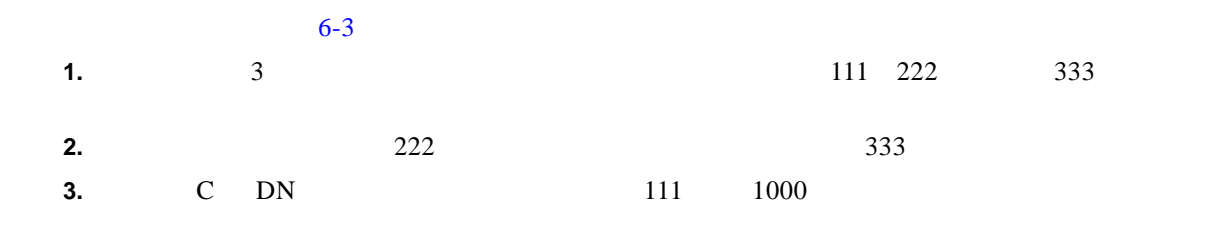

<span id="page-14-0"></span>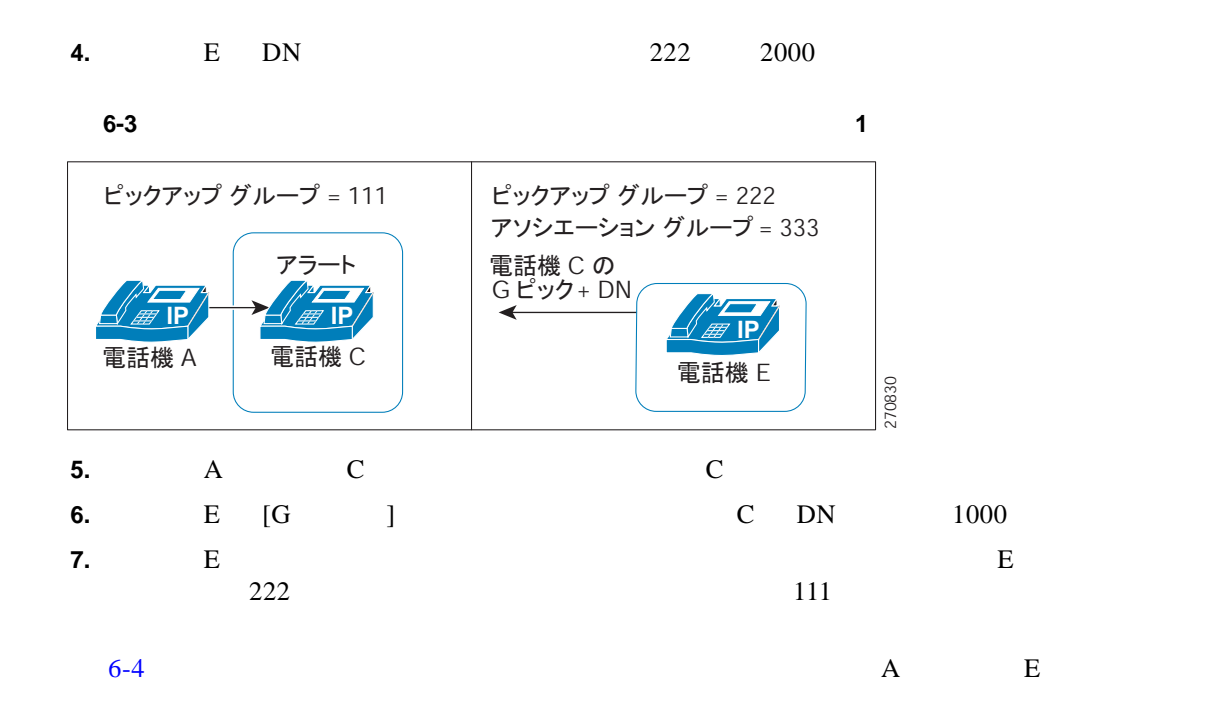

<span id="page-14-1"></span>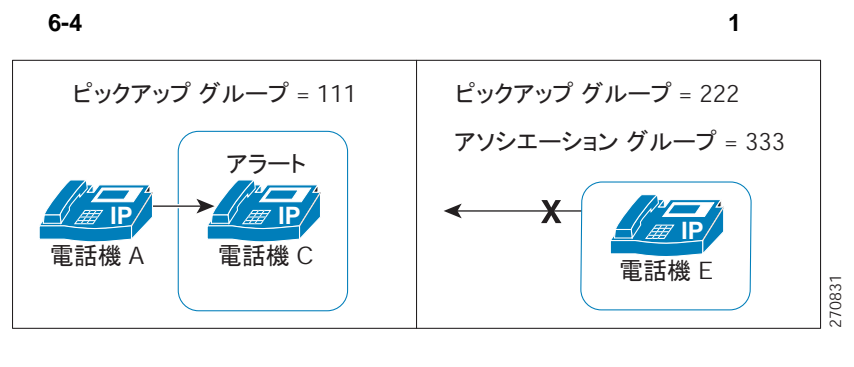

ダイレクト コール ピックアップ制御メカニズム:拒否の例 **2**

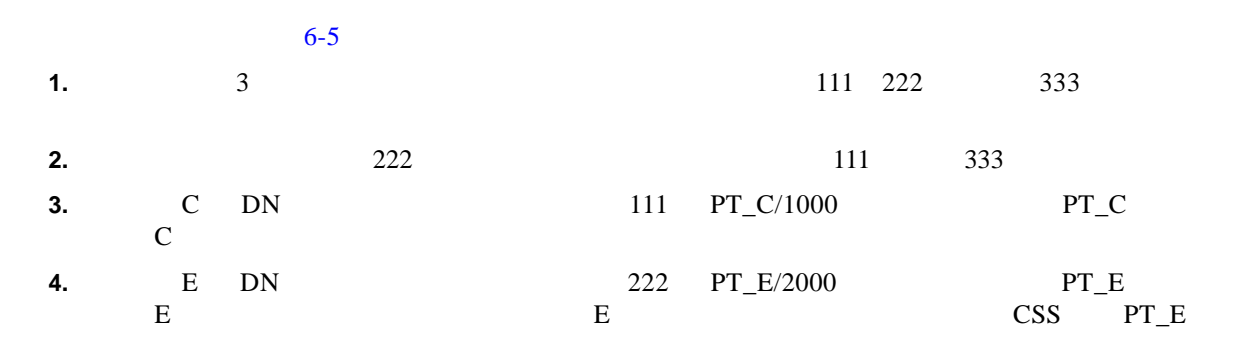

第 **6** 章コール ピックアップ

 $\mathsf{L}% _{0}\left( \mathsf{L}_{0}\right) ^{T}=\mathsf{L}_{0}\left( \mathsf{L}_{0}\right) ^{T}$ 

 $\Gamma$ 

 $\overline{\mathsf{I}}$ 

 $\mathsf I$ 

<span id="page-15-0"></span>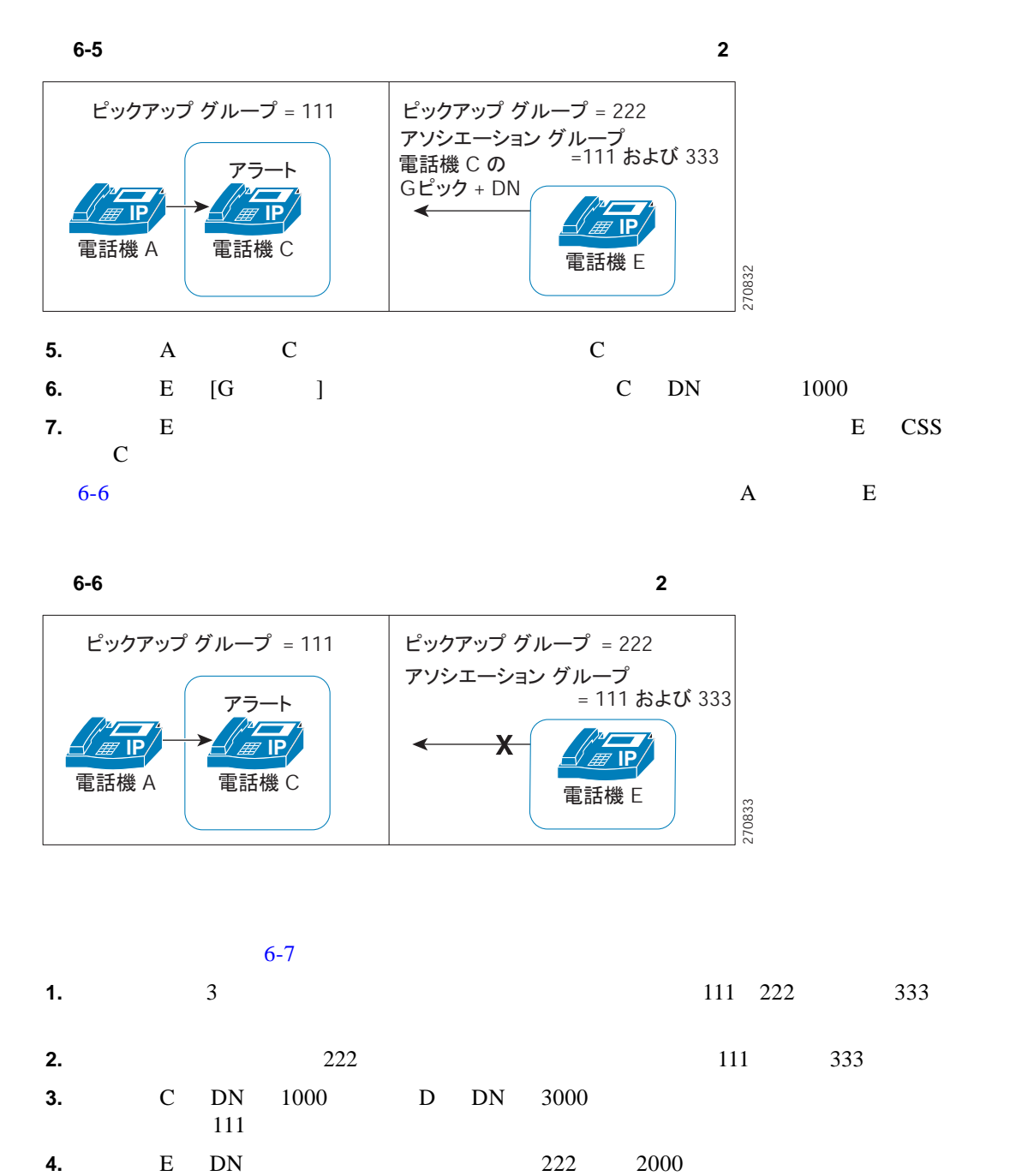

<span id="page-15-1"></span>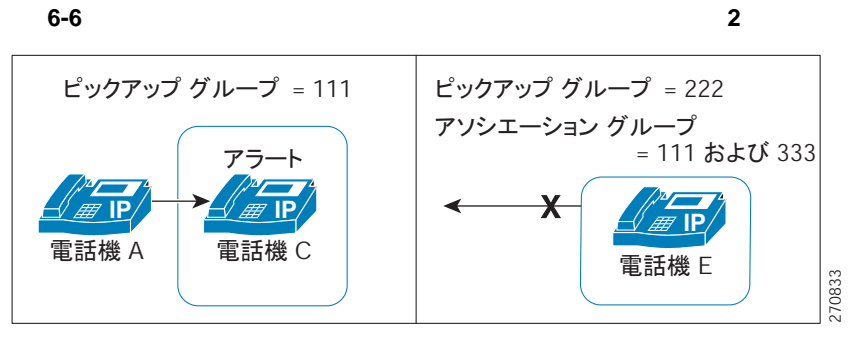

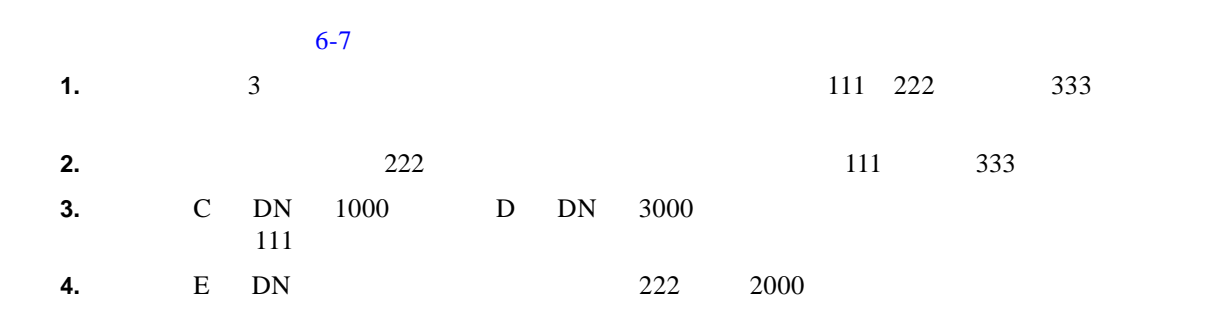

П

<span id="page-16-1"></span>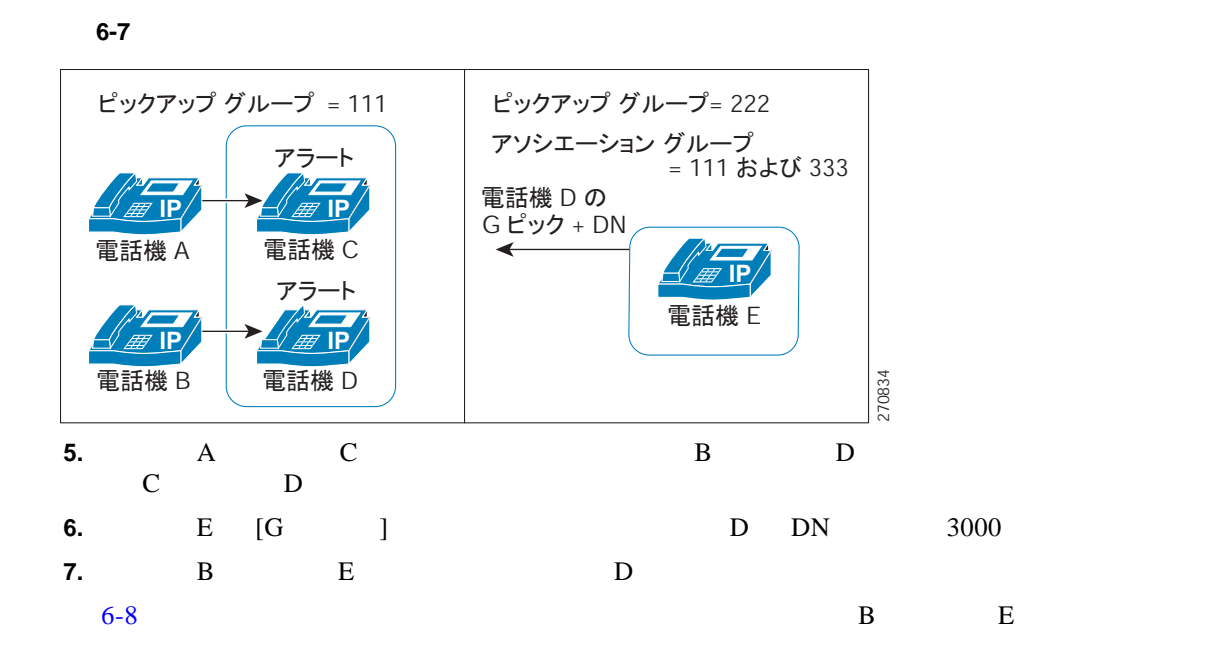

<span id="page-16-2"></span>図 **6-8** 複数のコールがあるダイレクト コール ピックアップの完了

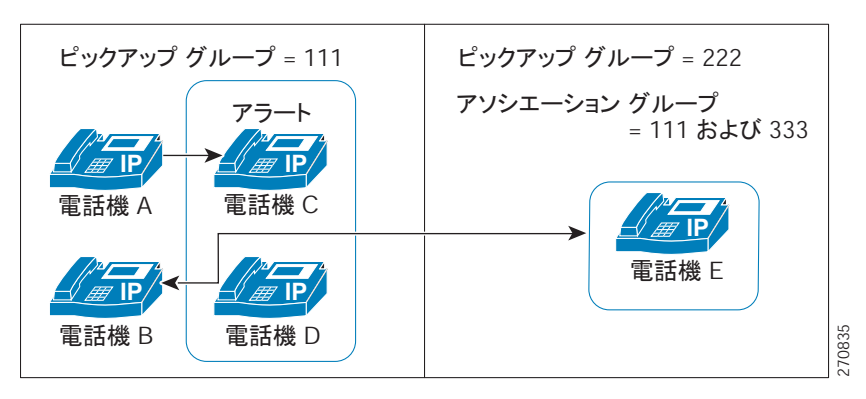

<span id="page-16-0"></span>**BLF** コール ピックアップ

 $\Gamma$ 

第 **6** 章コール ピックアップ

 $\mathsf{L}$ 

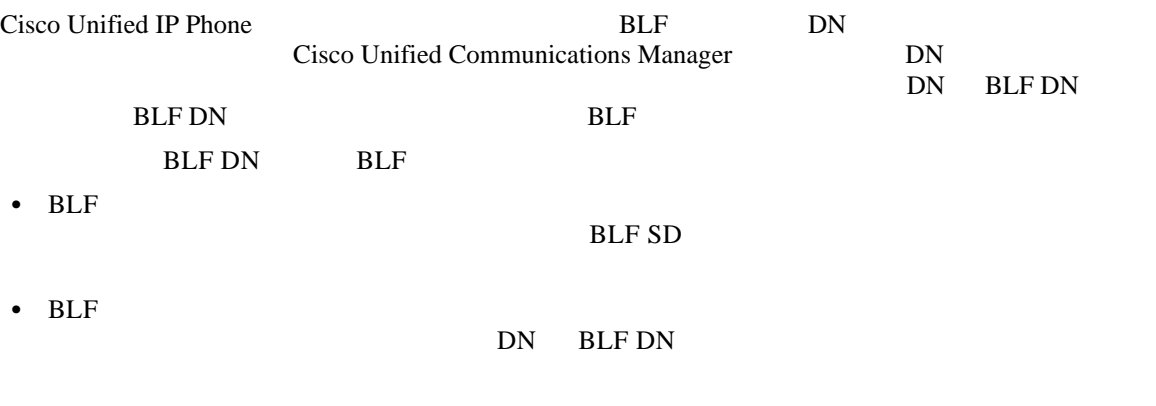

DN BLF DN

П

 $\overline{\mathsf{I}}$ 

 $\mathsf I$ 

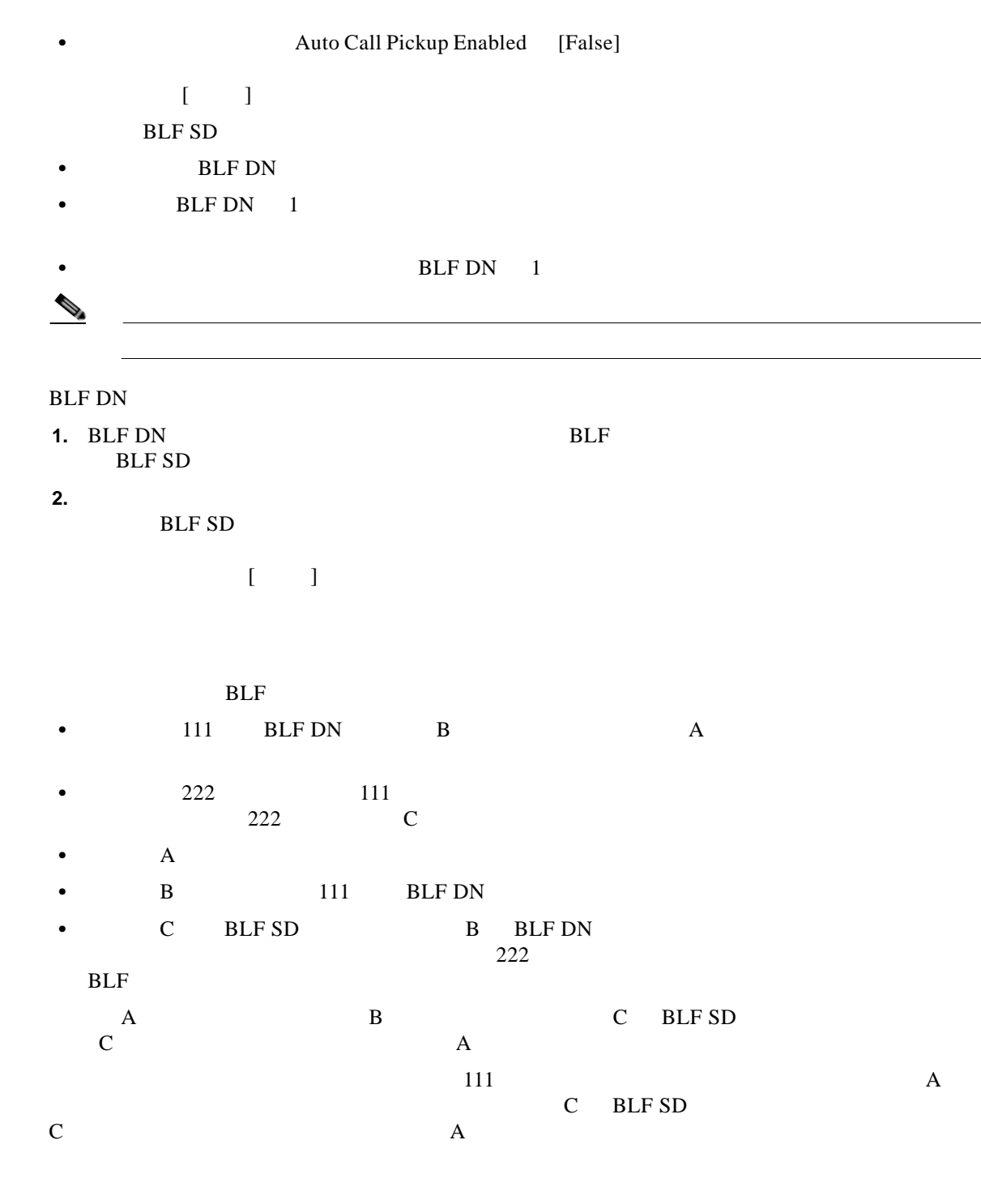

 $P.6-37$ 

BLF

H.

 $\Gamma$ 

<span id="page-18-0"></span>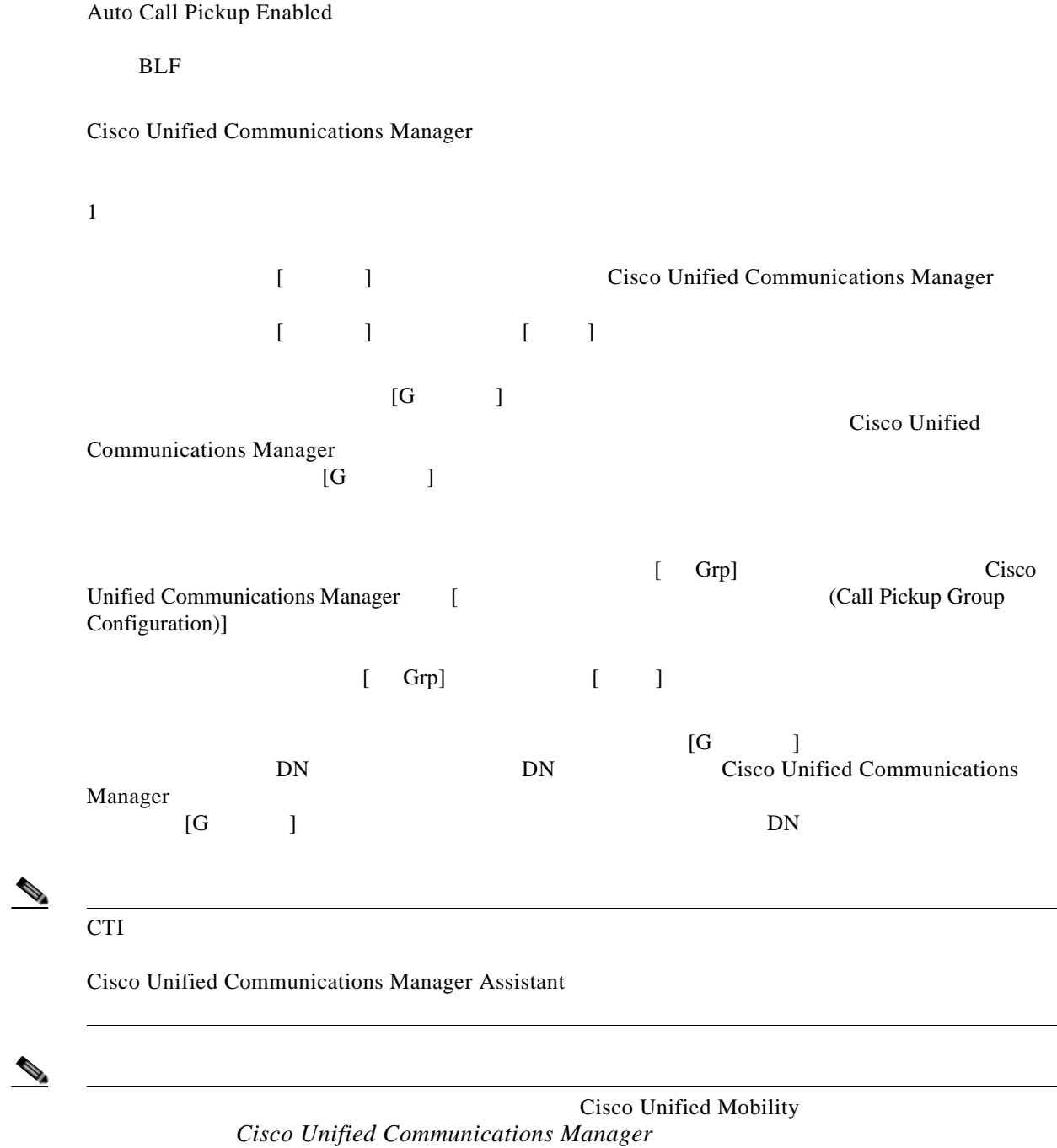

 $\overline{\mathbf{I}}$ 

 $\mathsf I$ 

#### Auto Call Pickup Enabled [False]

Auto Call Pickup Enabled [False]

Auto Call Pickup Enabled [False]

 $P.6-37$ 

<span id="page-19-0"></span> $\mathbf{DN}$ 

#### Allow Calls to be picked up from Line Group Members  $[False]$

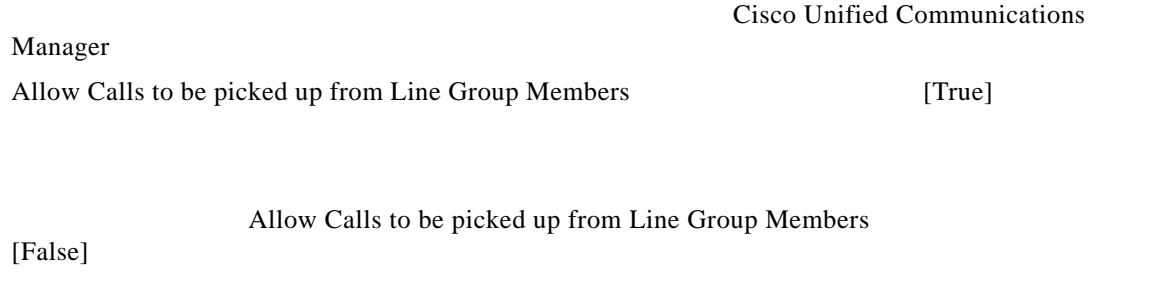

 $6-9$   $6-10$ 

**The Second Second** 

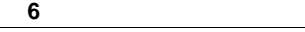

 $\overline{\phantom{a}}$ 

<span id="page-20-0"></span>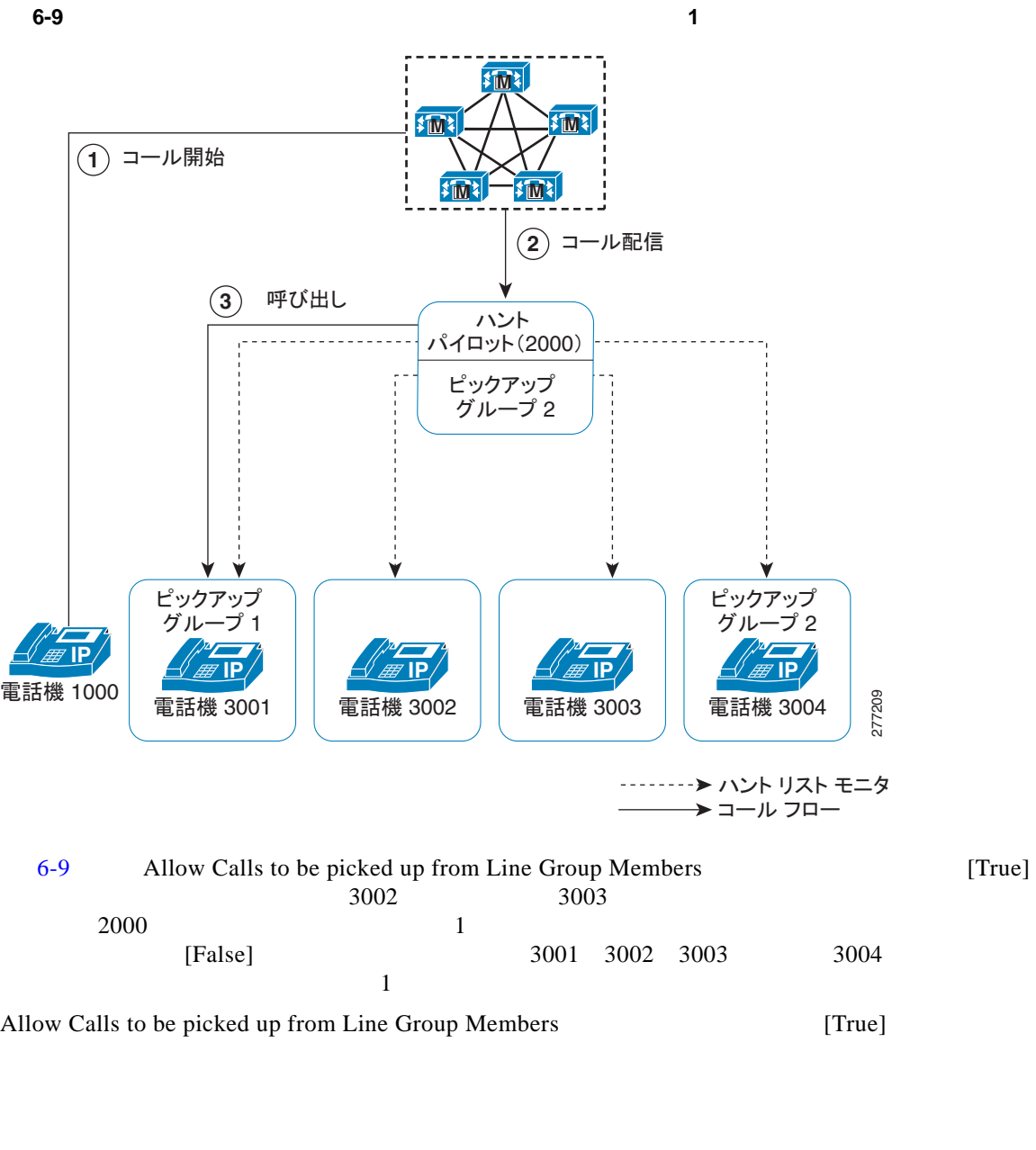

Allow Calls to be picked up from Line Group Members [True]

<span id="page-21-0"></span>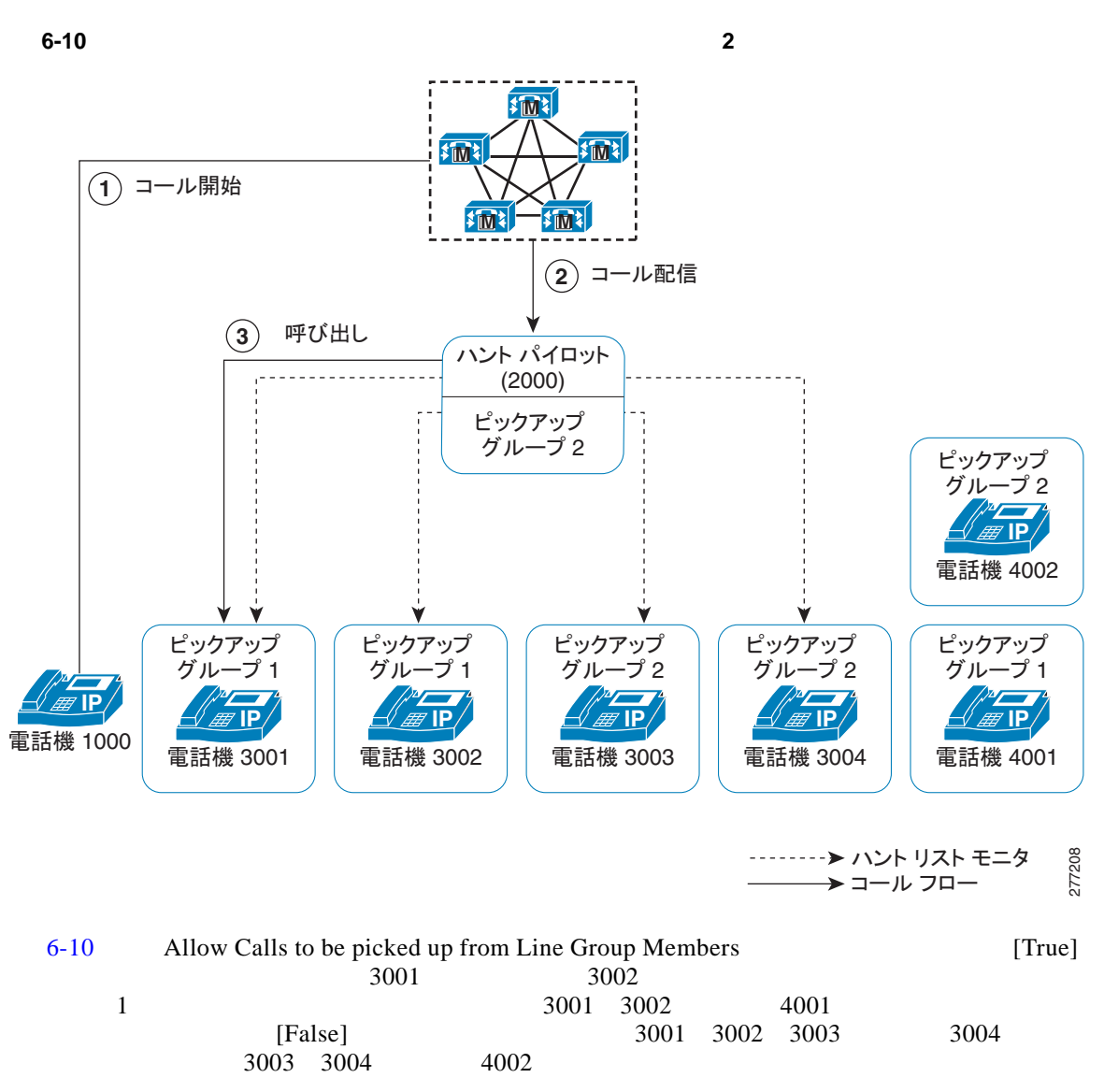

Allow Calls to be picked up from Line Group Members [True]

Allow Calls to be picked up from Line Group Members [True]

 $\mathsf I$ 

Allow Calls to be picked up from Line Group Members

 $\overline{\phantom{a}}$ 

 $DN$ 

#### $P.6-37$

Cisco Unified IP Phone

 $3$ • [ **Example 2014** [ Service Parameter Configuration)] [ (Service Parameter Configuration)]

• [  $\qquad \qquad \qquad$  [ Communications Manager [  $\Box$ Group Configuration)]

<span id="page-22-1"></span> $DN/$ 

<span id="page-22-0"></span>**•** コール ピックアップ グループ番号がパーティションに割り当てられていると、そのパー

**•** パーティションがマルチテナント構成のテナントに相当する場合は、各テナントに該当す

#### $P.6-31$

**–** 通知のタイプをオーディオまたはビジュアル、あるいはその両方に設定するには、[ コー (Call Pickup Group Configuration)] [ (Call Pickup Group Notification Settings)]

 $\mathbf l$ 

 $\mathsf I$ 

**–** [  $\qquad \qquad \text{(Call Pickup Group Configuration)}$ ]  $[$ (Call Information Display For Call Pickup Group Notification)]

 $\mathcal{N}$ 

• [ **Directory Number Configuration**)]

**Cisco Unified Communications Manager** 

 $P.6-37$ 

**•** Cisco Unified Communications Manager

**•** [6-5](#page-23-1) Cisco Unified IP Phone

#### <span id="page-23-1"></span><span id="page-23-0"></span>**6-5 Cisco Unified IP Phone**

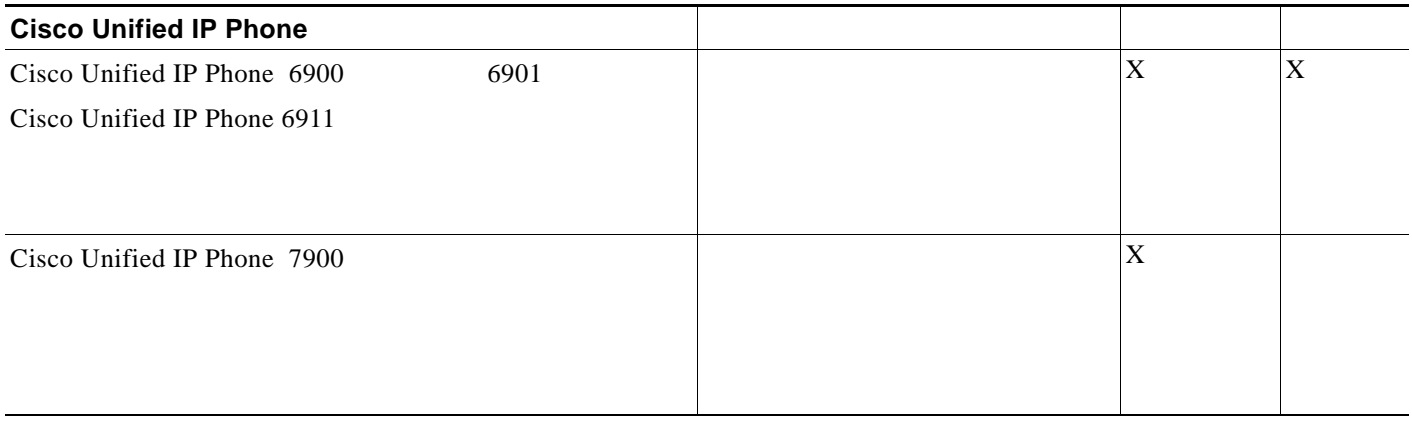

#### 表 **6-5** コール ピックアップをサポートする **Cisco Unified IP Phone** (続き)

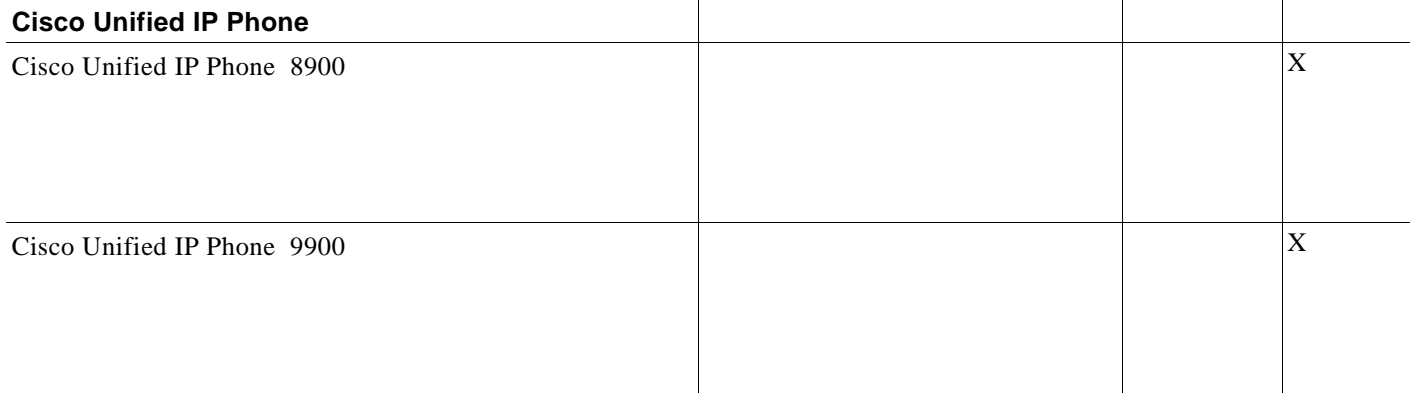

#### Cisco Unified IP Phone  $URL$

O.

 $\overline{\phantom{a}}$ 

[http://www.cisco.com/en/US/partner/products/ps10326/products\\_user\\_guide\\_list.html](http://www.cisco.com/en/US/partner/products/ps10326/products_user_guide_list.html) [http://www.cisco.com/en/US/partner/products/hw/phones/ps379/products\\_user\\_guide\\_list.html](http://www.cisco.com/en/US/partner/products/hw/phones/ps379/products_user_guide_list.html) [http://www.cisco.com/en/US/partner/products/ps10451/products\\_user\\_guide\\_list.html](http://www.cisco.com/en/US/partner/products/ps10451/products_user_guide_list.html) [http://www.cisco.com/en/US/partner/products/ps10453/products\\_user\\_guide\\_list.html](http://www.cisco.com/en/US/partner/products/ps10453/products_user_guide_list.html)

Other Pickup(OPickUp)

**Cisco Unified Communications Manager** 

 $P.6-37$ 

<span id="page-24-0"></span>**P.6-26**  $P.6-27$ 

 $P.6-37$ 

**Cisco Unified Communications Manager** 

 $\mathsf I$ 

<span id="page-25-1"></span><span id="page-25-0"></span>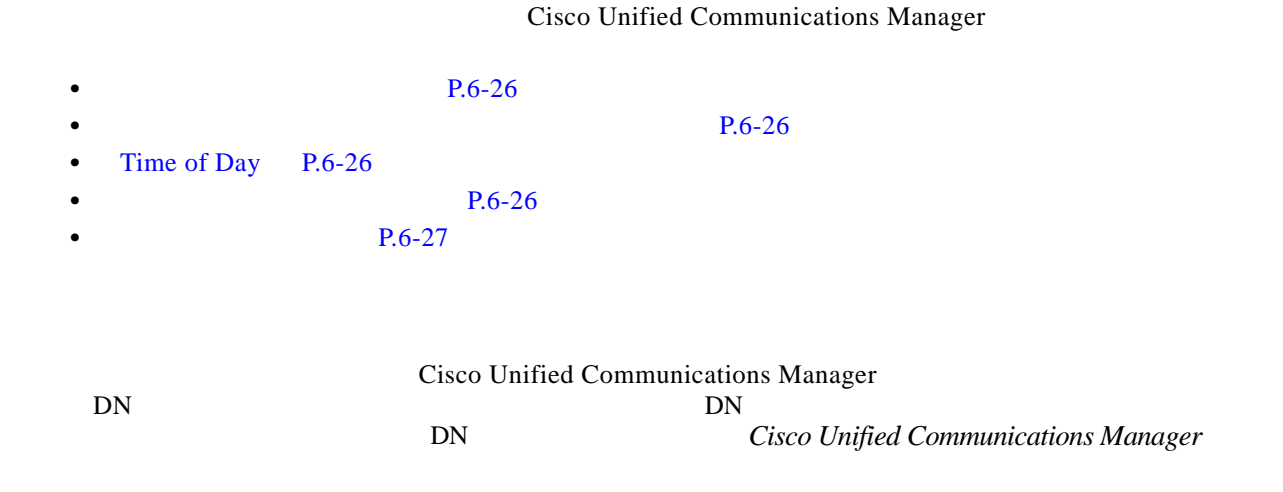

**Cisco Unified Communications Manager** 

## <span id="page-25-3"></span><span id="page-25-2"></span>**Time of Day**

<span id="page-25-4"></span>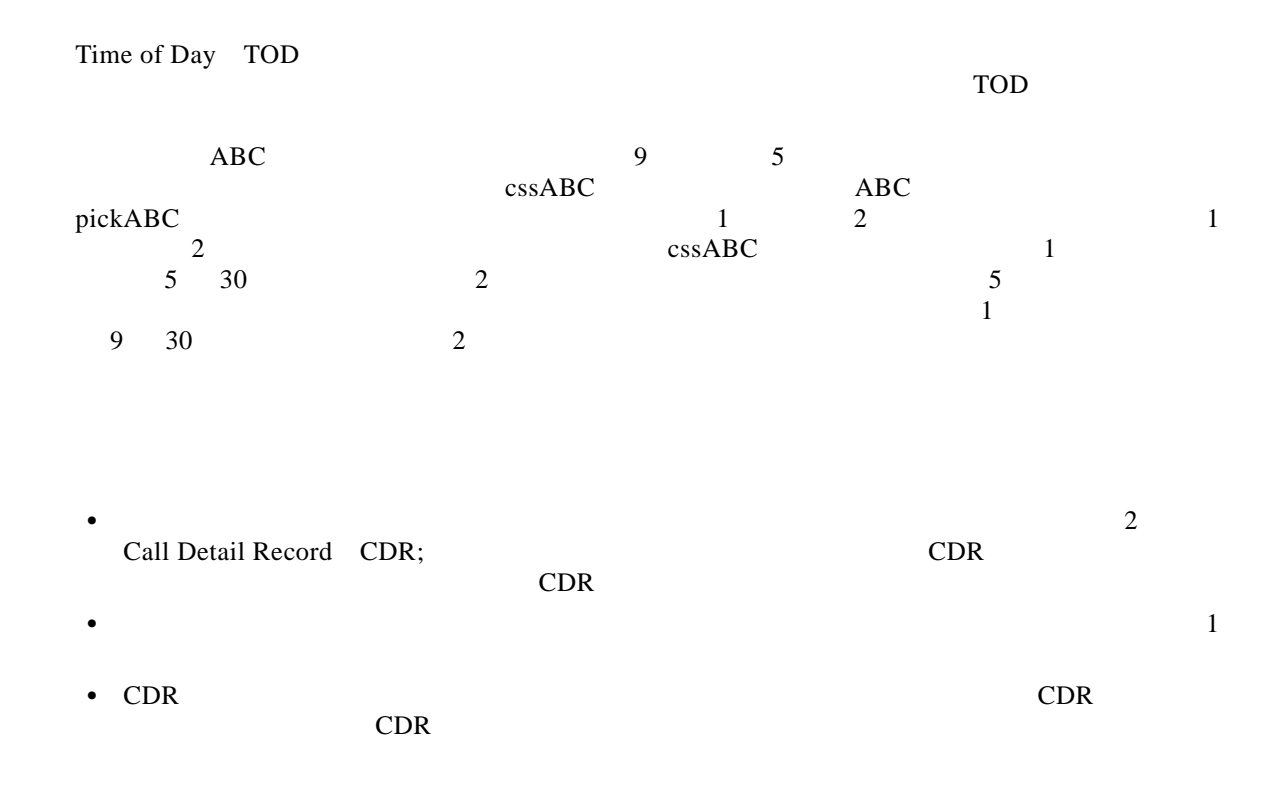

**Cisco Unified Communications Manager** 

 $\overline{\phantom{a}}$ 

<span id="page-26-1"></span><span id="page-26-0"></span>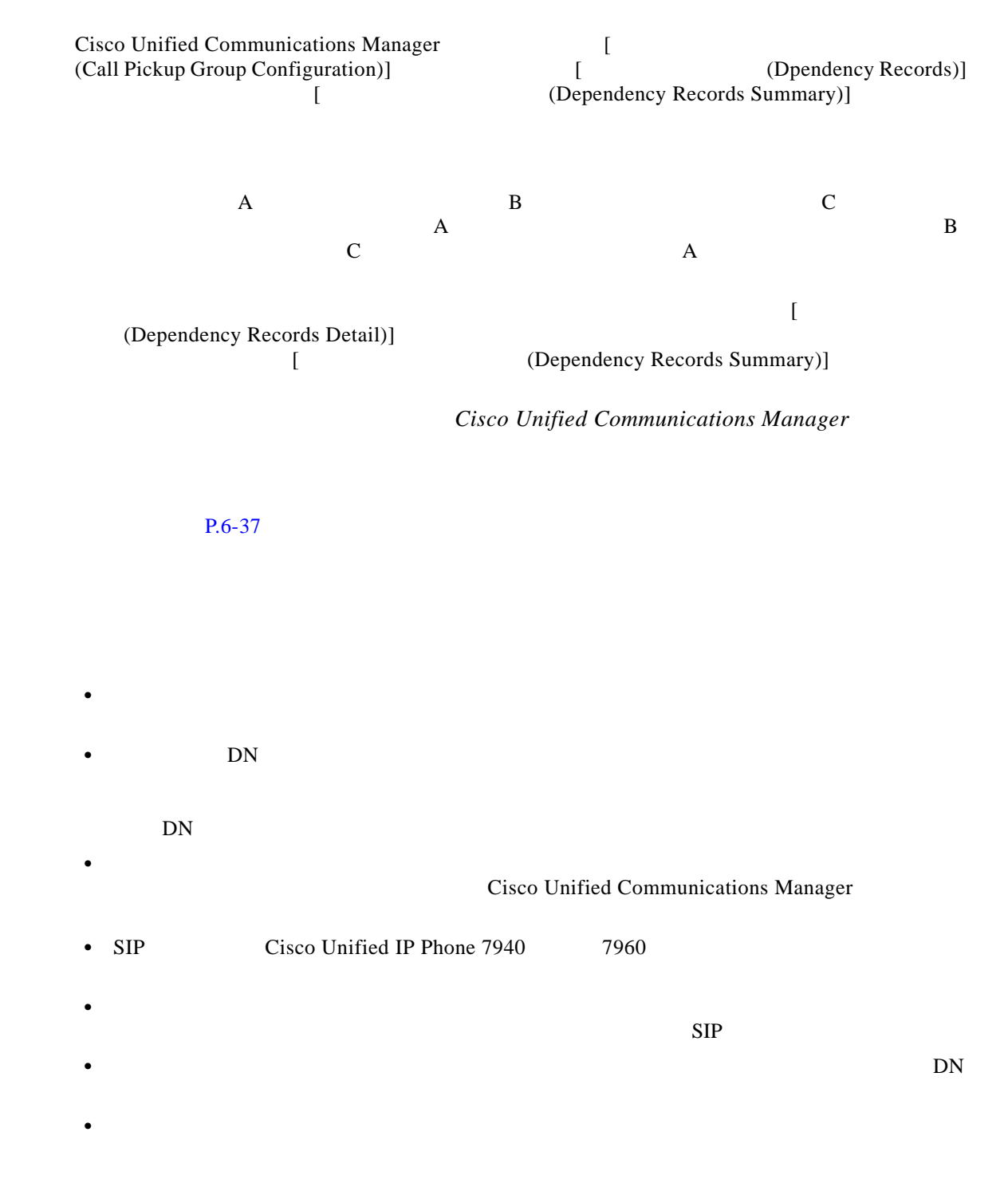

 $P.6-37$ 

**Cisco Unified Communications Manager** 

<span id="page-27-1"></span>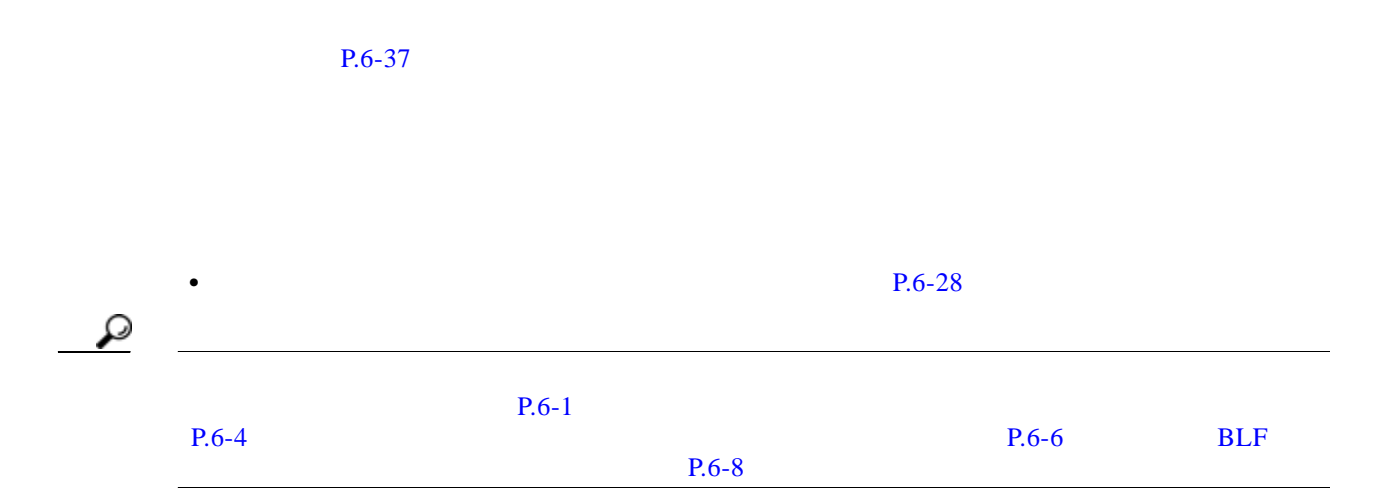

 $\overline{\phantom{a}}$ 

Cisco Unified Communications Manager

<span id="page-27-2"></span>Cisco Unified Communications Manager

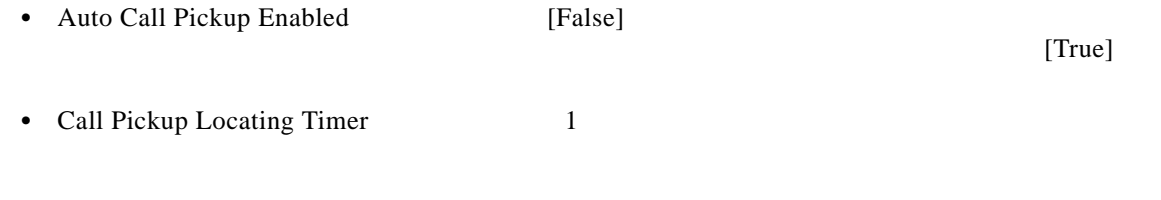

• Call Pickup No Answer Timer 12

**Santa Company** 

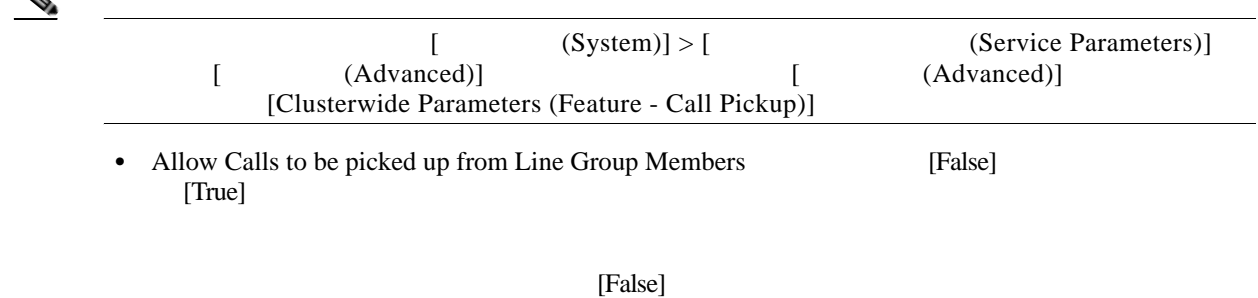

 $P<sub>0</sub> = 20$ 

 $\mathsf I$ 

 $P.6-37$ 

<span id="page-27-0"></span>**College** 

<span id="page-28-1"></span><span id="page-28-0"></span>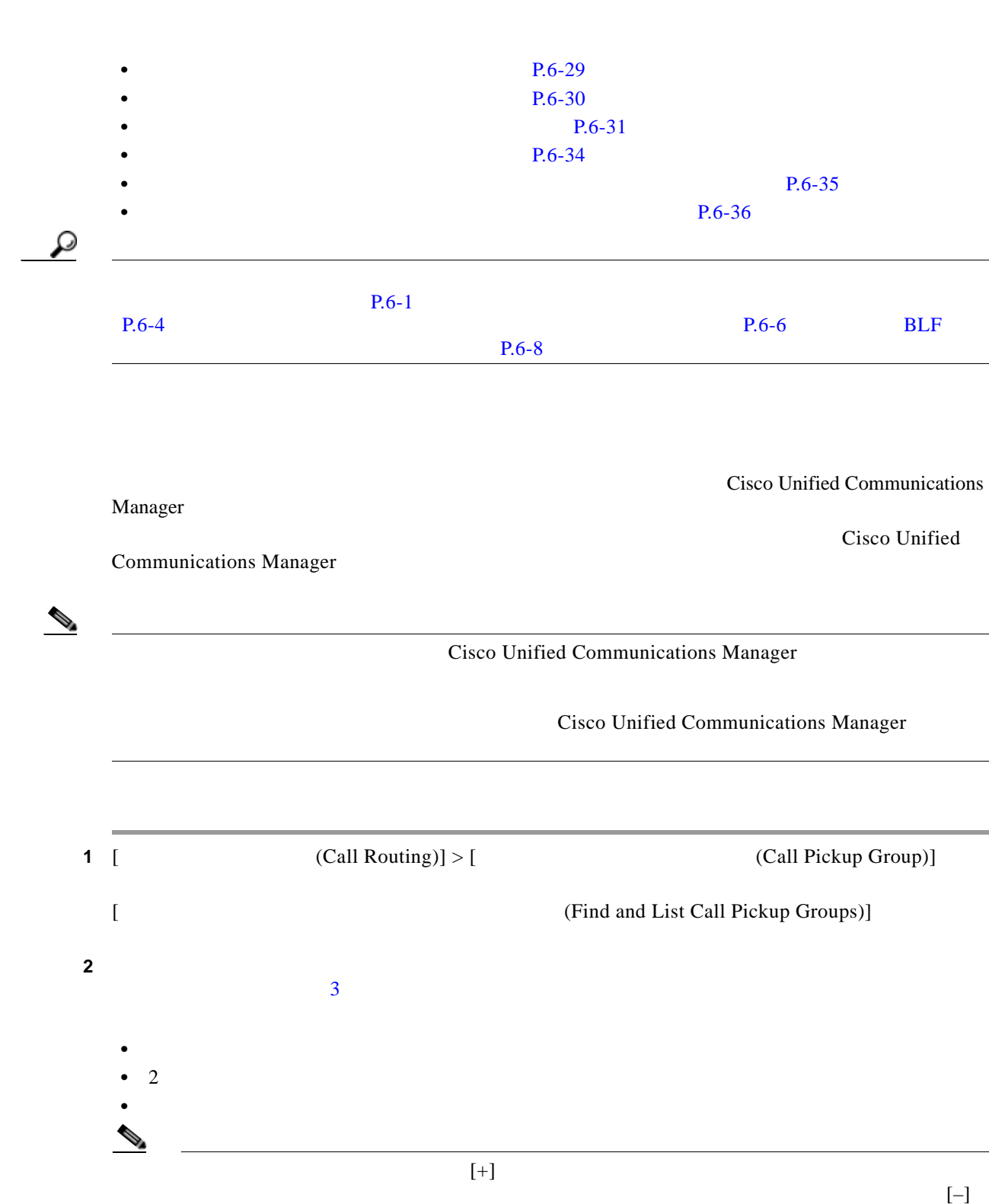

 $\Gamma$ 

**Cisco Unified Communications Manager** 

 $(Clear Filter)$ ]  $[$ 

 $\mathbb{R}$ 

П

**6-29**

 $\blacksquare$ 

### **3** [ (Find)]

H.

<span id="page-29-1"></span><span id="page-29-0"></span>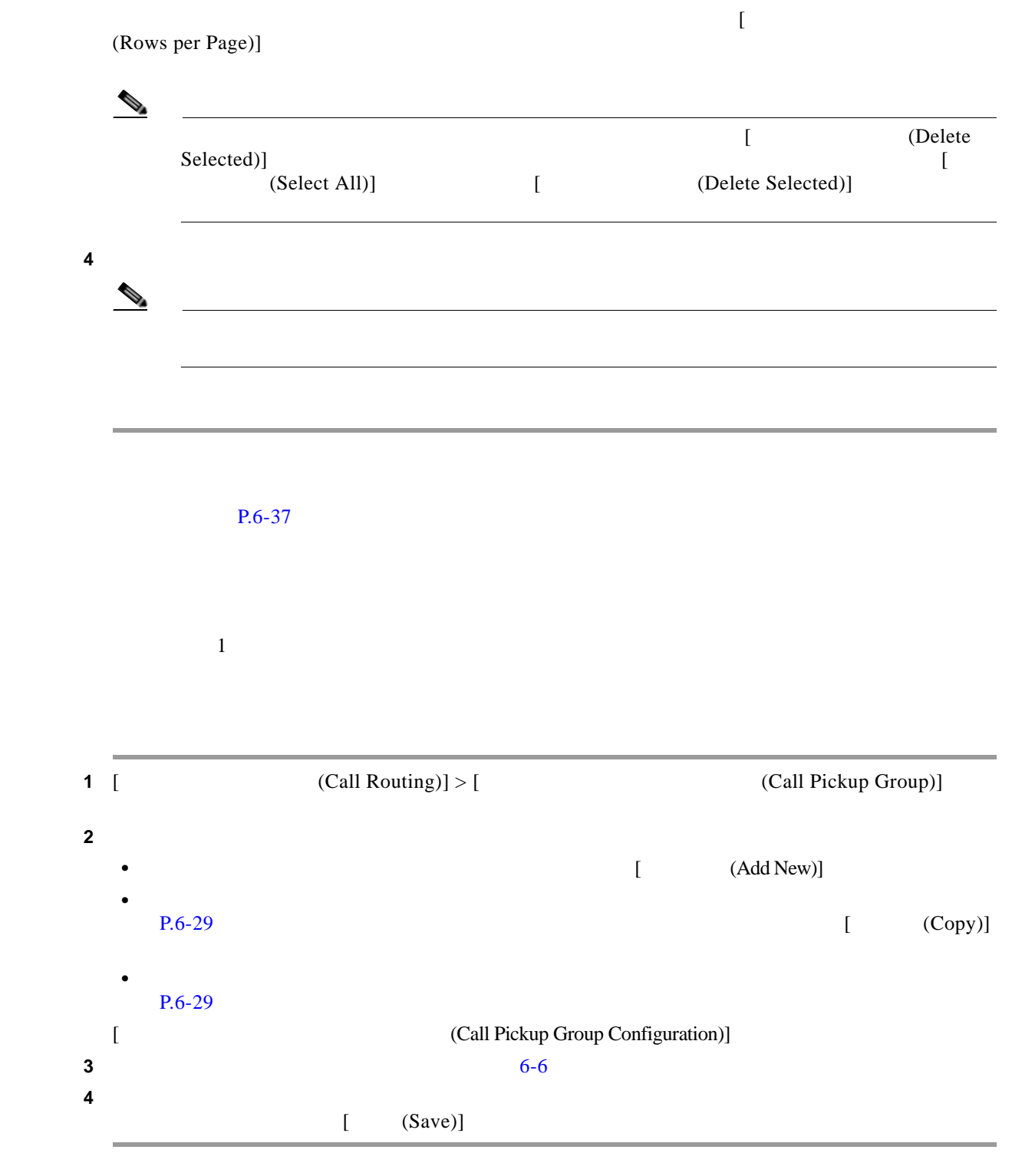

第 **6** 章コール ピックアップ

 $\overline{\mathbf{I}}$ 

 $\mathsf I$ 

 $P.6-37$ 

 $\Gamma$ 

<span id="page-30-1"></span><span id="page-30-0"></span>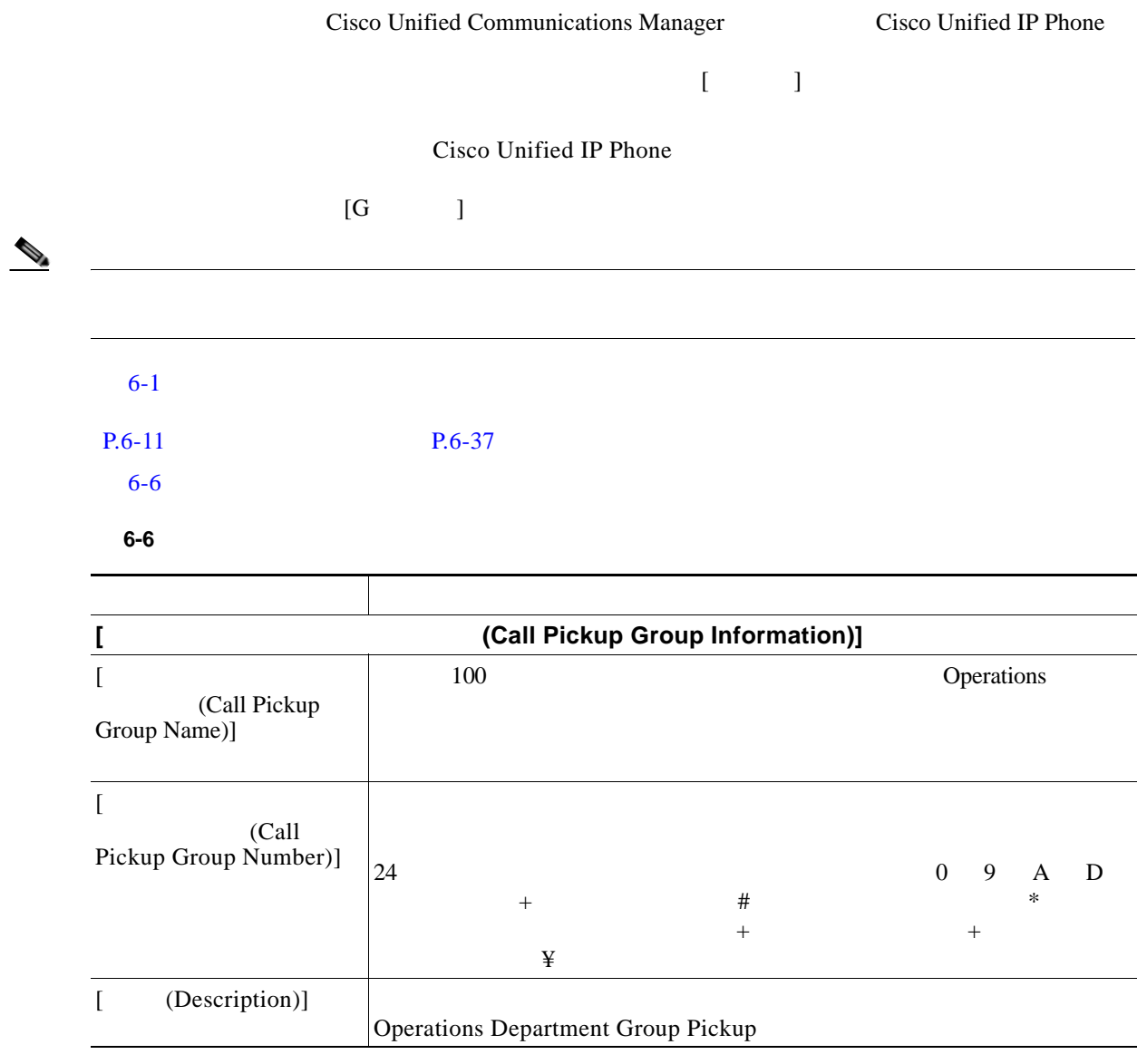

П

П

 $\mathsf I$ 

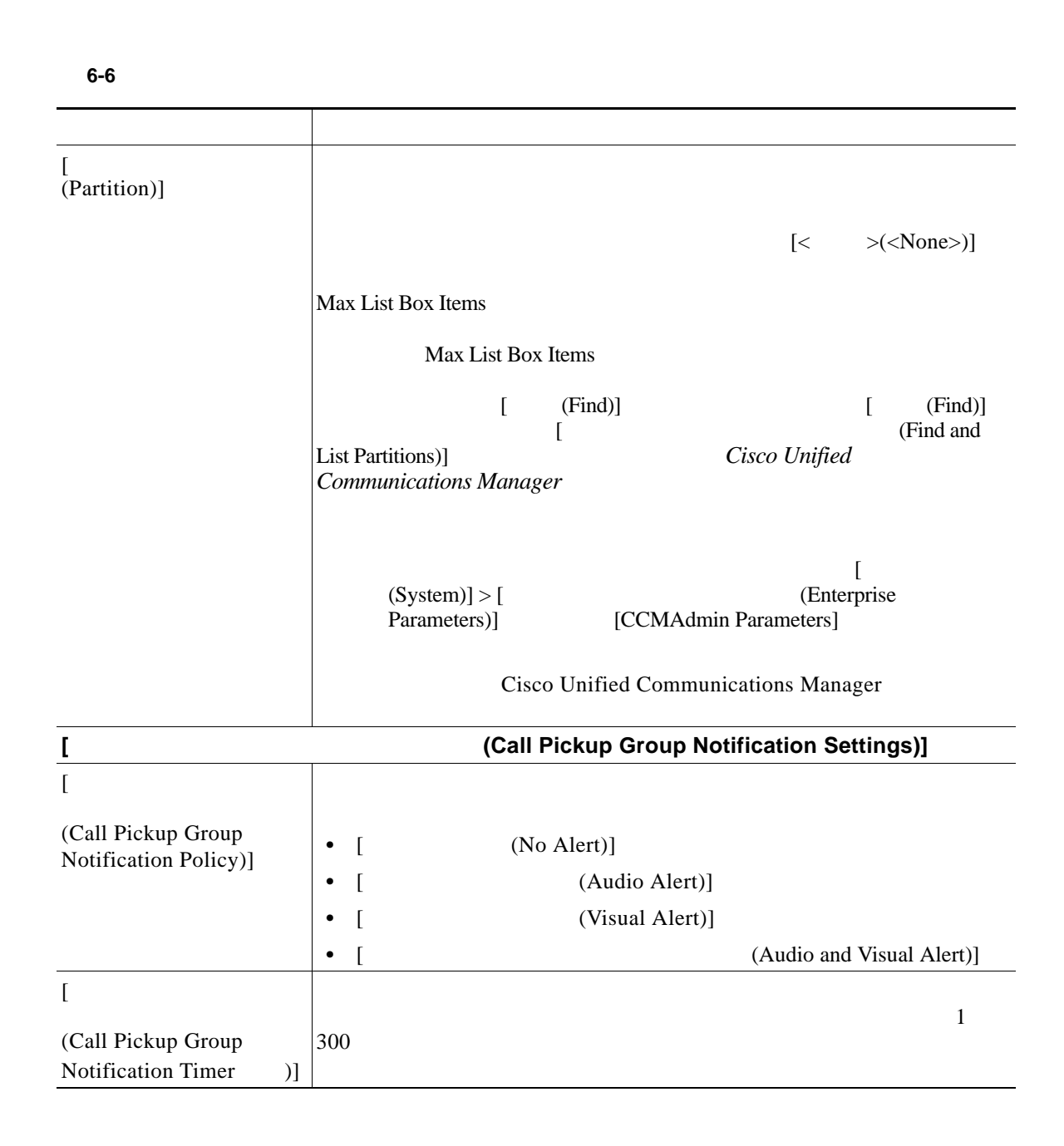

 $\Gamma$ 

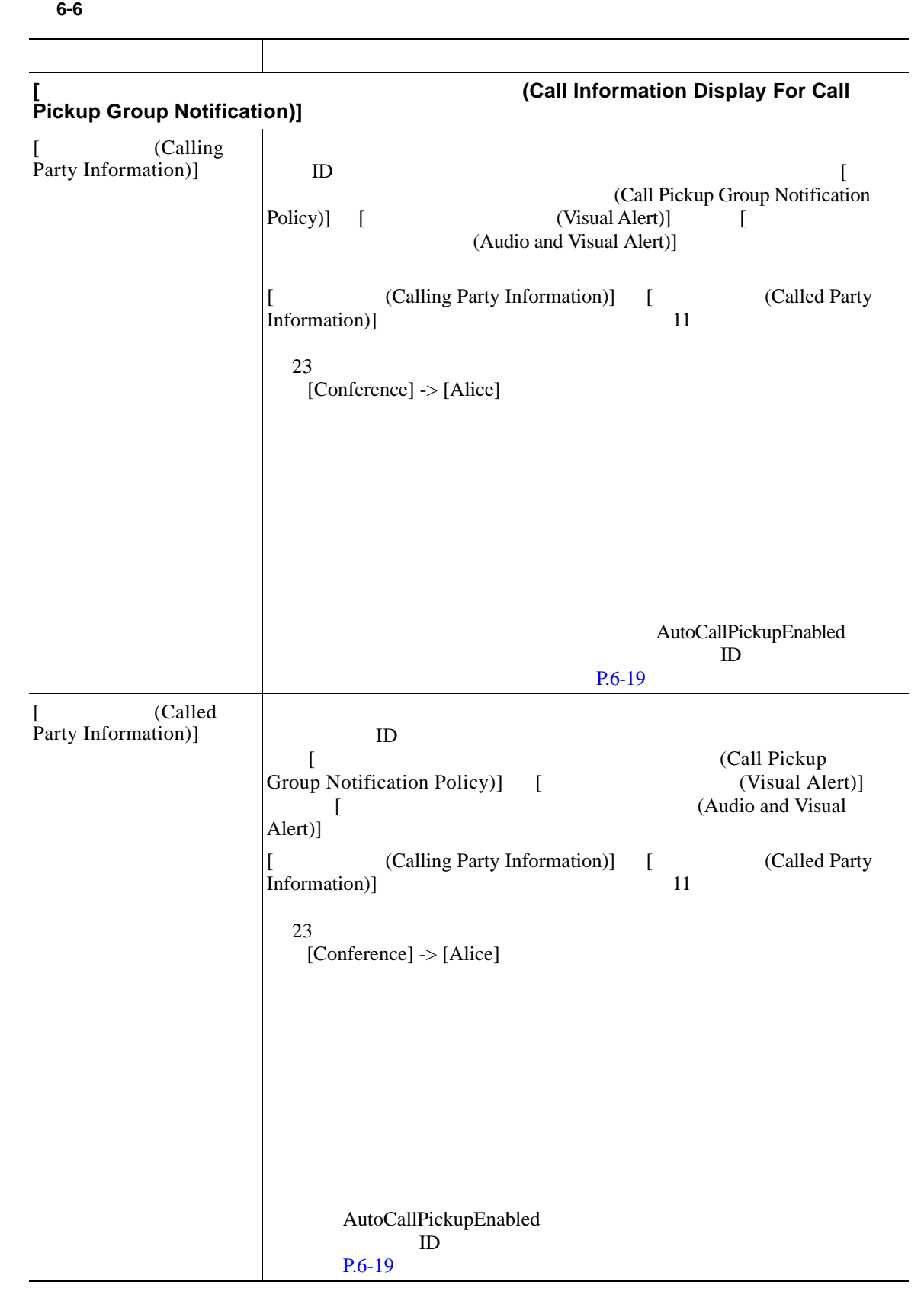

 $\overline{\phantom{a}}$ 

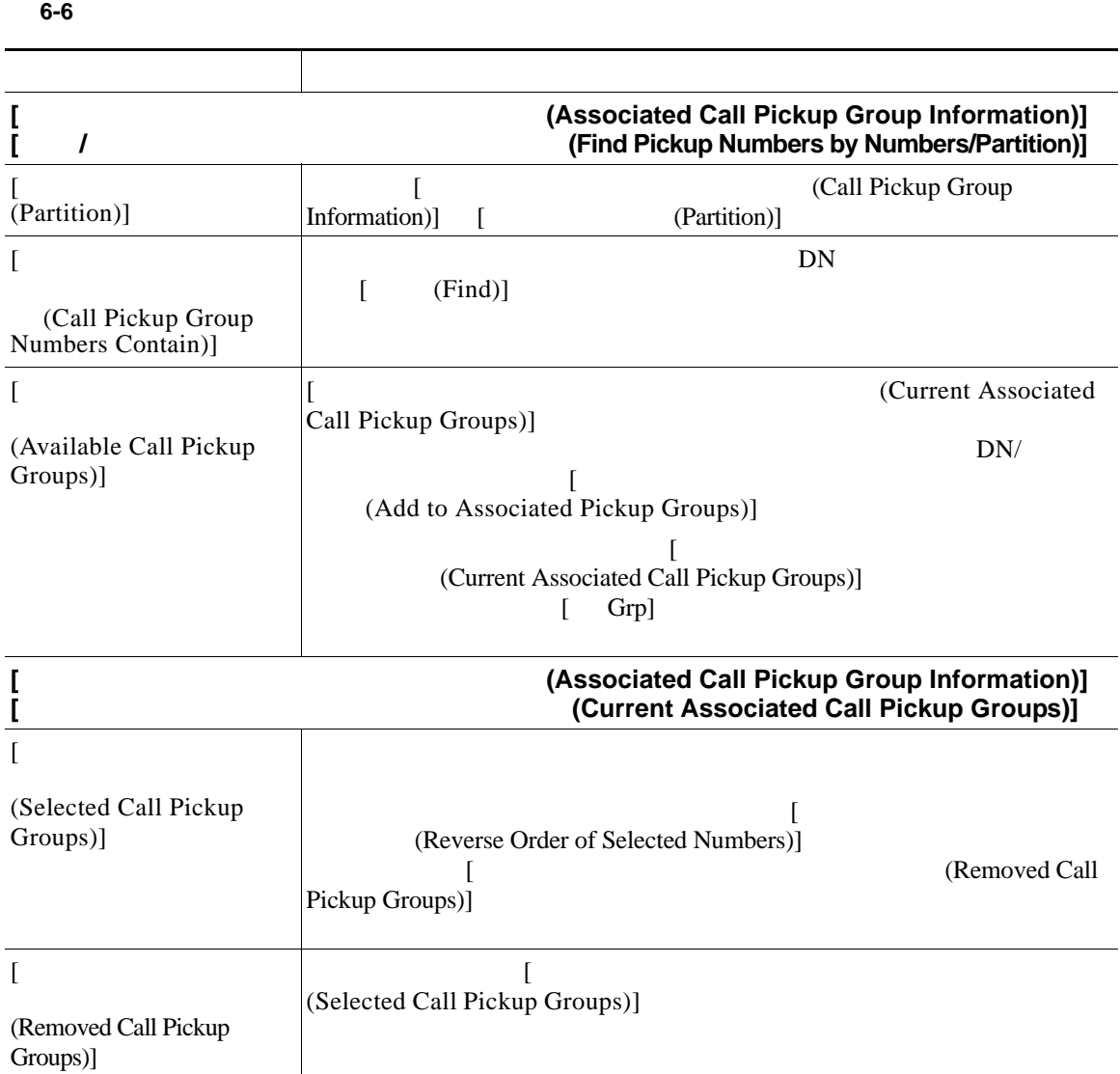

 $P.6-37$ 

Cisco Unified Communications Manager

[ **Dependency Records**)]

<span id="page-33-0"></span> $[$  CDependency Records Summary)] ウにメッセージが表示されます。依存関係レコードの詳細については、 *Cisco Unified* 

 $\mathsf I$ 

**Communications Manager** 

**Cisco Unified Communications Manager** 

H.

**1**  $\overline{2}$  6

 $\overline{\mathsf{I}}$ 

#### $P.6-36$

<span id="page-34-0"></span>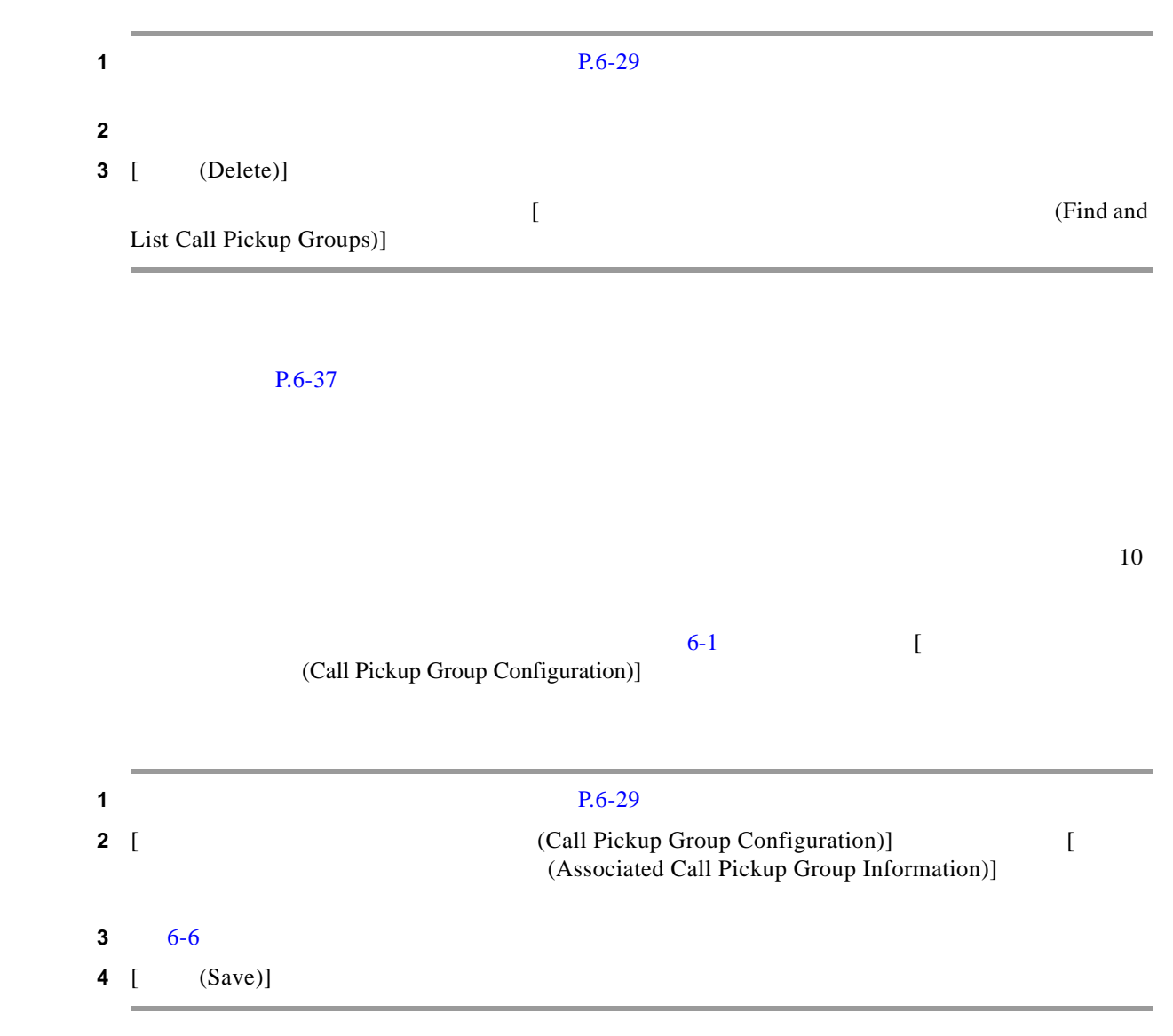

 $P.6-37$ 

ш

T

 $\overline{\mathsf{I}}$ 

 $\mathsf I$ 

# $BLF$

#### $P.6-30$

<span id="page-35-1"></span>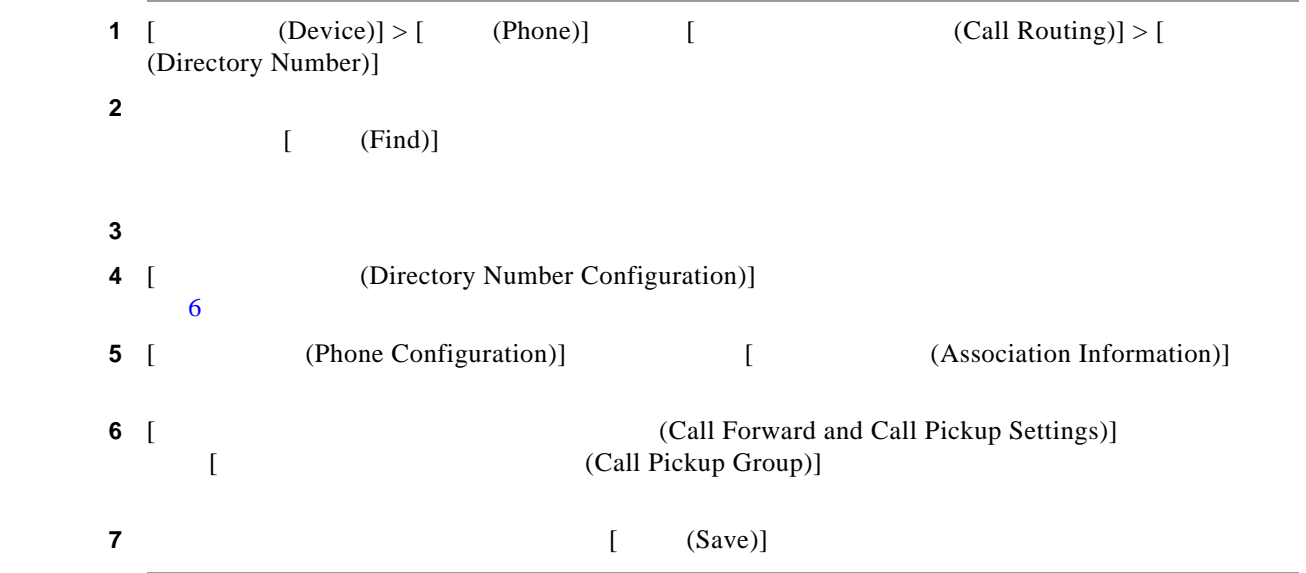

 $P.6-37$ 

クアップ、グループ コール ピックアップ、BLF コール ピックアップ、他グループ コール ピッ

 $P.6-30$ 

 $\blacksquare$ 

<span id="page-35-0"></span> $\blacksquare$ 

Ш

 $\overline{\phantom{a}}$ 

<span id="page-36-0"></span> $1 \t\t\t [Call Routing)] > [$  (Route/Hunt)] > [  $(Hunt Philot)]$ ステップ **2** コール ピックアップ グループに割り当てるハント パイロットを検索するための検索条件を入  $[$  (Find)] ステップ **3** コール ピックアップ グループに割り当てるハント パイロットを選択します。 **4** [ **(Hunt Forward Settings)** [ (Call Pickup Group)] **5** [ (Save)] • **• P.6-20 P.6-37** • **• P.6-1** • **• P.6-4** • **• P.6-6** • BLF P.6-8 **P.6-11**  $P.6-12$ **P.6-12 P.6-13**  $P.6-13$ **•** BLF **P.6-17 P.6-19** • **• P.6-23**  $P.6-23$ **P.6-24**  $P.6-25$ • **• P.6-28 P.6-28** • **P.6-28 P.6-29 P.6-29** 

**Cisco Unified Communications Manager** 

 $\mathbf l$ 

 $\mathsf I$ 

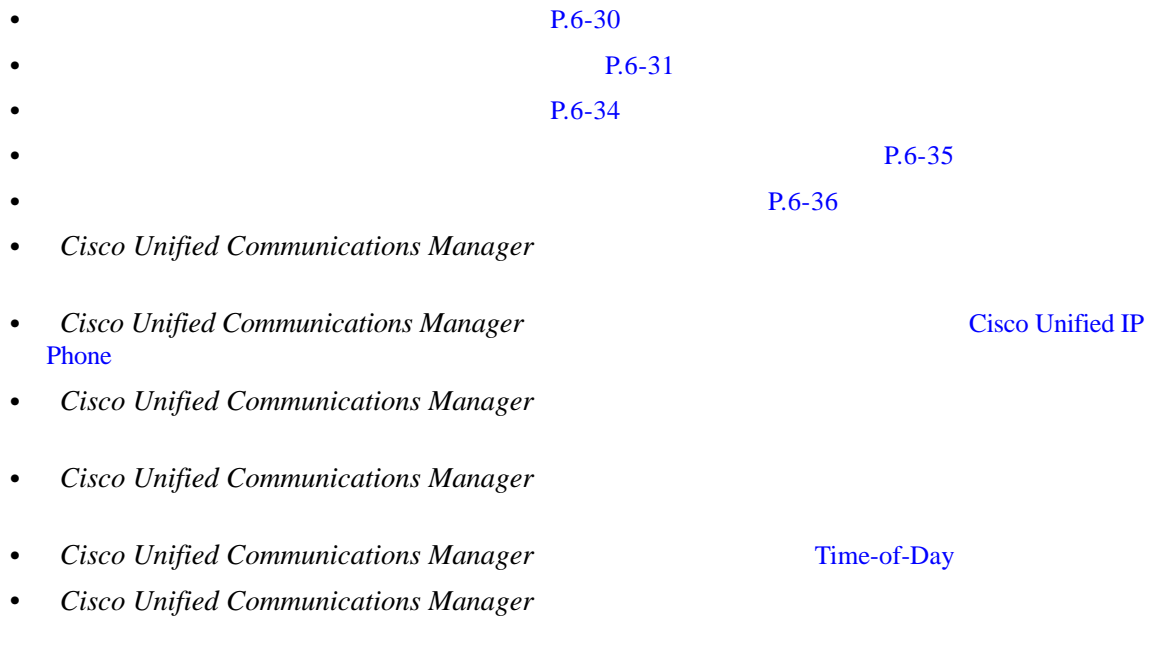

- **•** *Cisco Unified IP Phone Administration Guide for Cisco Unified Communications Manager*
- Cisco Unified IP Phone

H.